## UM10851

# Software user manual for SJA1105EL Rev. 1 — 25 January 2017

User manual

#### **Document information**

| Info     | Content                                                                                                    |
|----------|----------------------------------------------------------------------------------------------------|
| Keywords | SJA1105EL, Ethernet, software registers                                                                                                    |
| Abstract | This user manual describes the configuration (including the static configuration interface), register structure and mapping of the SJA1105EL 5-port automotive Ethernet switch. |

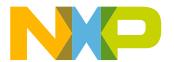

SJA1105EL user manual

## **Revision history**

| Rev | Date     | Description |
|-----|----------|-------------|
| 1   | 20170125 | first issue |

## **Contact information**

For more information, please visit: <a href="http://www.nxp.com">http://www.nxp.com</a>

For sales office addresses, please send an email to: <a href="mailto:salesaddresses@nxp.com">salesaddresses@nxp.com</a>

SJA1105EL user manual

## 1. Introduction

This software user manual describes the configuration of the SJA1105EL 5-port automotive Ethernet switch. Topics covered include the static configuration interface and format, the register structure and mapping of the IP blocks. This document should be read along with the SJA1105 data sheet, available from NXP Semiconductors.

## 2. Functional overview

<u>Figure 1</u> shows the building blocks that make up the SJA1105EL. The base addresses of the core, CGU, RGU and ACU are given in <u>Table 1</u>. The dataflow followed by a single received frame as it passes through the switch is described in <u>Section 2.1</u> to <u>Section 2.3</u>.

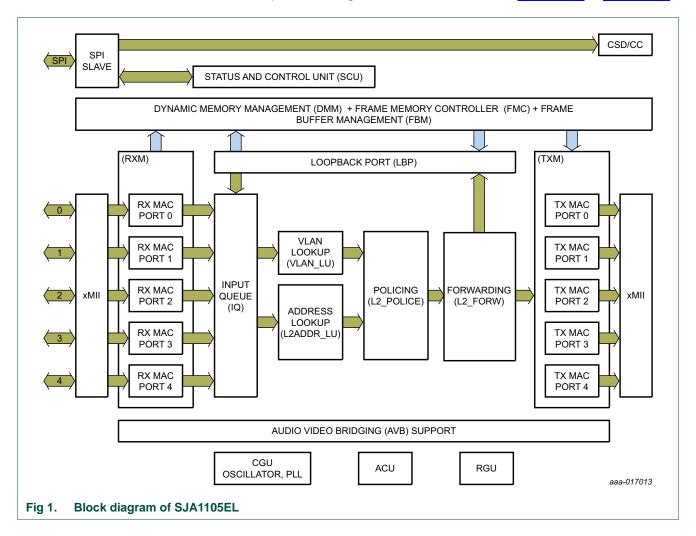

SJA1105EL user manual

Table 1. SJA1105EL memory map

| Name | SPI base address | Description                                                    |
|------|------------------|----------------------------------------------------------------|
| Core | 00000000h        | switch core, ingress, forwarding and egress configuration      |
| CGU  | 00100000h        | clock generation unit to control oscillator, PLLs and clocking |
| RGU  | 00100400h        | reset generation unit                                          |
| ACU  | 00100800h        | auxiliary configuration unit                                   |

## 2.1 Ingress stage

A frame is received from a neighboring PHY or MAC on one of the available ports. The xMII block passes received data to the Receive MAC (RX MAC) connected to the reception port. The RX MAC performs low-level checks on the frame data and reports any CRC or MII errors detected to the status and control unit. The frame is immediately discarded when a low-level error is detected. A frame that passes all low-level checks is stored in frame memory in 128 byte segments. The RX MAC captures an ingress timestamp, extracts meta information from the frame and forwards it to the Input Queue (IQ). If a VLAN tag was not embedded in the received frame, the RX MAC block assigns a configured Port VLAN ID and a configured Port VLAN Priority to the frame. The IQ module stores the frame meta information in a deterministic order and passes it to the forwarding stage for further processing. If multiple frames are received at the same time on different ports, the processing order is determined by the port numbers; a frame received on a port with a lower ID is processed before a frame received on a port with a higher ID. Note that this only influences the frame order on the egress stage if multiple concurrently received frames are forwarded to the same destination port.

## 2.2 Forwarding stage

Once a valid MAC-level frame has been forwarded by the ingress stage, the forwarding stage applies several higher-layer checks on the frame and extracts the forwarding information.

The VLAN Lookup (VLAN\_LU) block reads the VLAN information configured for the VLAN ID associated with the frame. If a VLAN tag is embedded in the frame, the block checks if the reception port is configured to be a member of this VLAN. If it is not, the frame is dropped and reported to the status and control unit. It also checks if the VLAN associated with the frame is configured for mirroring or retagging and determines which egress port it should be transferred to.

The Address Lookup (L2ADDR\_LU) block extracts forwarding information from the source MAC address and VLAN ID to be used with future frames addressed to this MAC address and VLAN ID combination. The VLAN ID is ignored during this process if shared address learning is activated. This block also looks up the destination MAC address and combines it with the VLAN ID to determine the forwarding information for the frame.

The Policing (L2\_POLICE) block meters the incoming frame rate. The switch can be configured to drop packets if the maximum frame rate is exceeded.

The Forwarding (L2\_FORW) block uses the information obtained from the other blocks to determine the set of ports to which the frame is forwarded. The switch can be configured to limit the number of egress ports accessible to frames received on a specific ingress port. For example, it is possible to direct that any frame received on a particular ingress port is only forwarded to a specific egress port, regardless of the forwarding information

SJA1105EL user manual

provided. This block also determines the VLAN priority to be embedded in frames forwarded by the switch as well as the egress priority queue in which a frame is stored on a per priority and per port basis. It also determines if the mirroring port shall be included in the set of ports to which the frame is forwarded, based on the information configured for port-based and VLAN-based ingress and egress mirroring. The L2\_FORW block also reserves the required memory space in the partition assigned to the frame by the policing module.

The Loopback Port (LBP) replicates frames that are configured to be retagged based on the associated VLAN configuration. A different VLAN ID is embedded in the replicated frame. It is associated with the same source port as the frame that triggered the replication when fed to the forwarding stage. It follows the configured forwarding rules for this MAC address and VLAN configuration.

## 2.3 Egress stage

The egress stage recomposes the frame from the data stored in the frame memory and the information gathered by the forwarding stage. It also performs the one-step transparent clock update for IEEE 1588 event frames which have the one-step bit set in the frame header. The Transmit MAC (TX MAC) assigns the frame to the priority queue determined by the forwarding stage. It monitors the number of frames stored in the priority queue. If the maximum number allowed has been exceeded, the frame is dropped and an error condition is signaled to the status and control unit. The TX MAC also performs priority selection based on the strict-priority algorithm and considers whether the credit-based shaper assigned to the priority queue is in the transmission-allowed state.

SJA1105EL user manual

## 3. SPI interface

All memory, control and status registers can be accessed via the Serial Peripheral Interface (SPI). The device operates as a slave device in transfer mode 1 using CPOL = 0 and CPHA = 1. Both master and slave must operate in the same mode.

The SJA1105EL expects a frame format in which the access type, address and data are encoded in a single SPI transaction. The format must conform to the SPI framing described in <a href="Section 3.1">Section 3.1</a> to <a href="Section 3.3">Section 3.3</a>. The device uses a double word addressing scheme.

#### 3.1 Write access

A write access consists of a 32-bit control phase followed by a data phase of up to  $64 \times 32$  bits. The 21-bit address is encoded in control bits[24:4]. The access type is encoded in the MSB, control bit[31]. Both control and data phases are transmitted from MSB to LSB.

Bit[31] is set to 1 to indicate a write operation. A data phase of at least 32 bits, but no more than  $64 \times 32$  bits, is transmitted after the control phase. Both control and data phases are mirrored to SDO during a write operation. Unused control bits must be logic 0.

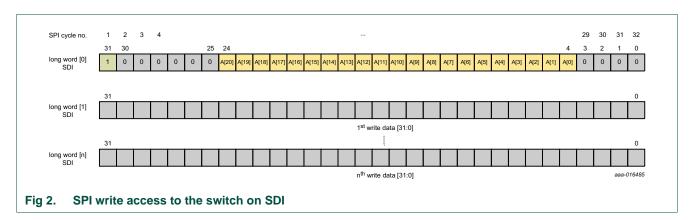

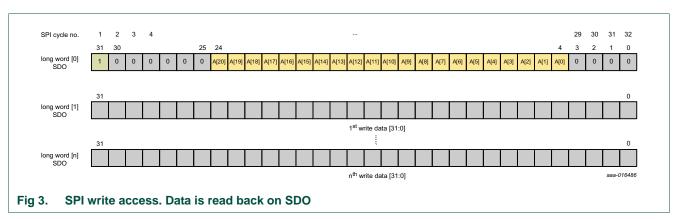

SJA1105EL user manual

## 3.2 Read access

A read access is similar to a write access. The access bit (bit[31]) is 0 to indicate a read operation. Bits[30:25] contain the number of 32-bit double words to be read from the device. The device shifts out the corresponding data in the data phase. As with a write access, the address phase is mirrored to SDO. Unused control bits must be logic 0. A read count value of 0 (RC = 0) specifies a read of 64 consecutive words.

**Remark:** When CGU registers are read, a 64 ns delay must be inserted between the control and data phases to allow the CGU to retrieve the data. Alternatively, the access can be performed at a frequency below 17.8 MHz.

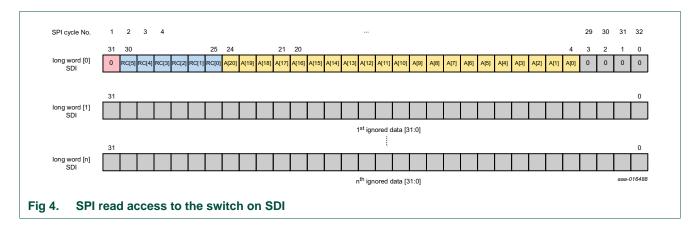

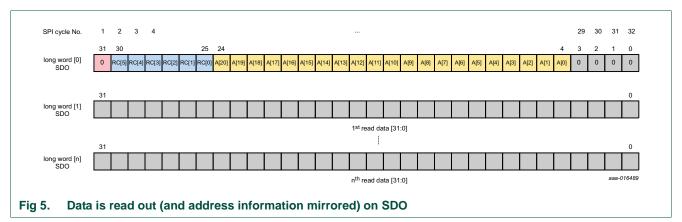

#### SJA1105EL user manual

## 3.3 SPI read/write timing

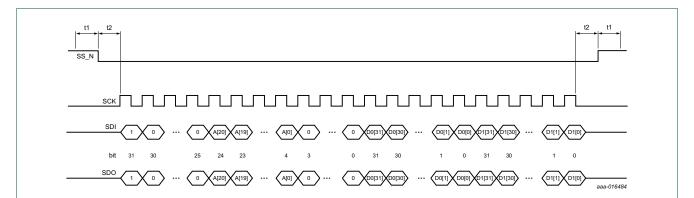

t1: The SPI slave select signal (SS\_N) must be stable for at least  $0.5 \times t_{clk}$  at the beginning or end of an SPI read or write operation before being asserted/de-asserted.

t2: After the SS\_N signal has been asserted at the beginning of an SPI read or write operation, the SPI clock signal (SCK) must be stable for at least  $0.5 \times t_{clk}$  before being asserted. At the end of an SPI read or write operation, the SPI clock signal (SCK) must be stable for at least  $0.5 \times t_{clk}$  before the SS\_N signal is de-asserted.

Fig 6. SPI write access timing

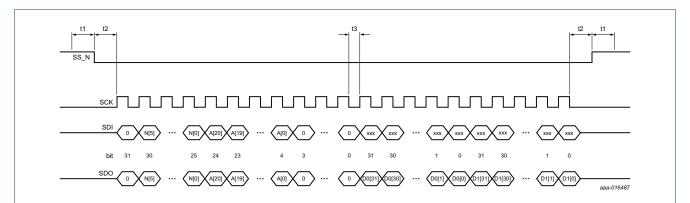

t3: The SPI clock signal (SCK) must be stable for at least half a clock period between the reception of long-word[0] on the SDI input and the transmission of long-word[1] on the SDO output.

Fig 7. SPI read access timing

SJA1105EL user manual

## 4. Ethernet switch core interface control

Two distinct interfaces are used to configure the switch core. When the device is powered up, it expects to receive an input stream containing initial setup information over the configuration interface. The initial configuration data sets the port modes, sets up VLANs and defines other forwarding and quality-of-service rules. Once the device is operational, it can be reconfigured at runtime over the programming interface (see Section 5).

This section explains the loader format, the individual configuration blocks (tables) and associated fields. A host microcontroller must upload a valid configuration stream every time the SJA1105EL is reset or power-cycled. The CONFIGS flag in the Initial device configuration flag register (Table 15) is set once the device has been configured successfully.

## 4.1 Loading configuration data

Configuration information for the switch core must be loaded at start-up, using the generic loader format as described in <u>Section 4.1.1</u>. The configuration area starts at address 0x2 0000. The entire configuration area is write only. A read access to any address in this area returns arbitrary data.

The configuration data is divided into a number of blocks via the SPI interface, as described in <u>Section 4.2</u>. The blocks can be loaded in any order. The SPI interface is described in <u>Section 3</u>.

Note, that the L2 Address Lookup table cannot be loaded before the L2BUSYS flag in Table 16 is cleared after power-on or reset.

#### 4.1.1 Generic loader format

Data is loaded into the configuration area as a continuous stream of 32-bit data. The load operation is initiated by writing the device ID (0x9F00 030E) to the configuration address space at address 0x2 0000. The format for subsequent write operations is illustrated in <a href="Figure 8">Figure 8</a>. The configuration data blocks, listed in <a href="Table 2">Table 2</a>, are loaded in turn. The first double-word after the device ID contains the block ID; the second double-word contains length of the first data block to be loaded (i.e. the number of data double-words, excluding the checksum). This is followed by the CRC checksum and the data.

SJA1105EL user manual

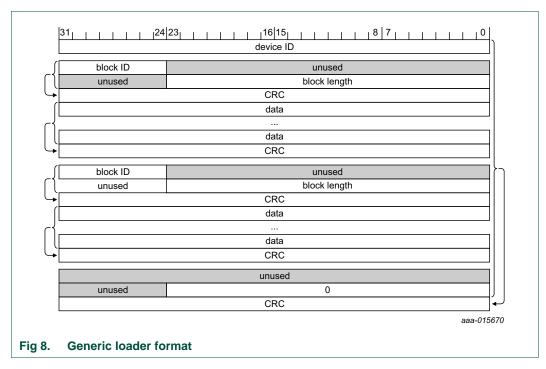

The data blocks can be loaded in any order. For the VLAN Lookup table, for example, the first 8 bits of the first double-word would contain the block id (0x07). The last 24 bits of the second double-word would define the number of entries (or data double-words) to be loaded. The VLAN Lookup table supports a maximum of 4096 entries, so the block length would be a value between 0x00 0000 and 0x00 2000.

Once all the configuration blocks have been successfully loaded, subsequent write operations are ignored.

A block length of 0 signals the end of the configuration file and a global CRC is expected to follow. Fields labeled 'not used' (e.g bits 0 to 26 in the VLAN Lookup table; see <u>Table 5</u>) are not interpreted by the IP and may be set to any value. However, the values assigned to 'not used' fields must be reflected in the checksum.

Checksums are calculated as CRC-32 Ethernet checksums with the lower bytes of each double-word included first in the CRC calculation. See IEEE 802.3-2015, clause 3 for details on how CRC checksums are calculated for Ethernet frames.

## 4.2 Switch configuration tables

This section describes the contents of the configuration tables. Configuration data is split into separate configuration blocks as shown in <a href="Table 2">Table 2</a>. These blocks must be loaded using the generic loader format. Blocks can be loaded in any order and a configuration block may be split into several loader format blocks.

Each entry is composed of an integer number of 32-bit double words, padded at the LSB. These padding bits are reserved and should be filled with zeros. An entry in the VLAN Lookup table (Table 5), for example, consists of two double words (64 bits). The upper 37 bits (63:27) are used to store valid configuration data; the lower 27 bits (27:0) are padding bits. An entry in the MAC Configuration table is 224 bits long (seven double words, see Table 7) and has a single padding bit (bit 0).

## SJA1105EL user manual

Entries provided first are written to the lower addresses in the respective table. Unused bits are located the lower end of each entry. An entry in the VLAN Lookup table, for example, contains 37 data bits, with 27 unused bits (see <u>Table 5</u>). The lower 27 bits of the first data double-word received contain the unused bits; the upper 5 bits contain the lower 5 bits of the data entry (bits 31 to 27). The second data double-word received contains the upper 32 bits (bits 63 to 32). This format is repeated for each entry in the table.

Table 2. Configuration tables

| Table name                     | Block ID | Loading mandatory?                       |
|--------------------------------|----------|------------------------------------------|
| L2 Address Lookup table        | 05h      | no                                       |
| L2 Policing table              | 06h      | yes, at least one entry                  |
| VLAN Lookup table              | 07h      | yes, at least the default untagging VLAN |
| L2 Forwarding table            | 08h      | yes                                      |
| MAC Configuration table        | 09h      | yes                                      |
| L2 Lookup Parameters table     | 0Dh      | no                                       |
| L2 Forwarding Parameters table | 0Eh      | yes                                      |
| AVB Parameters table           | 10h      | no                                       |
| General Parameters table       | 11h      | yes                                      |
| Retagging table                | 12h      | no                                       |
| xMII Mode Parameters table     | 4Eh      | yes                                      |

#### SJA1105EL user manual

## 4.2.1 L2 Address Lookup table

Table 3 shows the layout of an entry in the L2 Address Lookup table. Parts of the table can be statistically configured prior to dynamic address learning. Unlike other configuration blocks, loading of this block must not start before the L2BUSYS flag in the status area has been cleared (see Table 16). Entries in this table share memory with entries dynamically learned during operation. However, loaded entries never time-out and cannot be replaced by learned entries, even in the case of a hash conflict. Physically, the memory used to store the lookup table has 1024 entries, organized in 256 rows each having 4 columns. The computed hash value maps to the row, so each hash conflict can be resolved four times.

Table 3. L2 Address Lookup table (block 05h)

| Bit   | Symbol    | Description                                                                                                    |
|-------|-----------|----------------------------------------------------------------------------------------------------|
| 95:84 | VLANID    | The VLAN ID associated with this entry. VLANID is only included in the lookup process if SHARED_LEARN in <a href="Table 8">Table 8</a> is cleared, otherwise this parameter is ignored. If SHARED_LEARN is set, the VLANID is set to zero for the hash computation.                                                                                                    |
| 83:36 | MACADDR   | the MAC address associated with this entry                                                                                                    |
| 35:31 | DESTPORTS | Defines the ports (1 bit per port) to which frames carrying MACADDR as destination MAC address are forwarded. Bits at lower bit positions are assigned to ports with lower port numbers.                                                                                                    |
| 30    | ENFPORT   | If this flag is set, MACADDR is enforced as the source MAC address on ports having their flag set in DESTPORTS, i.e., an Ethernet frame with MACADDR as its source MAC address received on a port other than those set in DESTPORTS, is dropped.                                                                                                    |
| 29:20 | INDEX     | Contains the address in physical memory where this entry is stored. The physical address of an entry is calculated as INDEX = $4 \times$ hash (MACADDR, VLANID) + i, where i $\in$ {0;1;2;3}. If more than four MAC address/VLAN IDs pairs produce identical hashes, a different value for the POLY must be chosen or MAC addresses and VLAN IDs of endpoints or default VLANs of switch ports must be changed. If SHARED_LEARN is set, the VLANID portion of the hash computation is set to zero, regardless of the actual VLANID of the frame. The 8-bit CRC hash computation operates on 62 bits consisting of the 48-bit MAC address, 10-bit VLANID and 4 bits padded with 0. |
| 19:0  | not used  |                                                                                                    |

SJA1105EL user manual

## 4.2.2 L2 Policing table

Table 4 shows the layout of an entry in the L2 Policing table. This table defines traffic policing rules for each port individually, along with a priority value for each port and switch broadcast traffic. The table has 45 entries. Ethernet frames received on mappings that the user has not provided an entry for are automatically mapped to entry 0 (all such traffic is dropped). The entry to which an incoming frame maps is determined in the following way: if the incoming frame is classified as broadcast, the matching entry is 40 + PORT (where PORT is the physical port number between 0 and 4); if the frame is not classified as broadcast, the matching entry is  $8 \times PORT + VLANPRIO$  where VLANPRIO is the VLAN priority value associated with the frame.

The switch allows traffic from different ports or priorities to share common policing blocks. Resolving the actual policing block is a two stage process. First, the device determines the entry as discussed above (i.e.  $8 \times PORT + VLANPRIO$  or 40 + PORT). The SHARINDX field of this entry is then used to determine the policing block. This SHARINDX field can point to any of the 45 available policing blocks.

The algorithm used for bandwidth budgeting works as follows. Each policing block contains the parameters SMAX and RATE. Initially, the bandwidth credit of an entry gets set to SMAX. When a valid Ethernet frame mapping to this entry is received, the value of the bandwidth credit is decreased by the number of bytes in the frame (including Ethernet header and checksum). At times when no traffic associated with this entry is received, the bandwidth credit gets increased by the value of RATE every 8  $\mu s$ , to a maximum of SMAX. An associated frame gets dropped if the resulting value of the bandwidth credit is less than or equal to zero. This makes it possible to control the traffic rate individually for each port. In addition to the rate, each entry specifies the maximum length of frames associated with this entry and the memory partition that gets credited for this frame. This makes it possible to partition the maximum amount of frame memory available for different traffic classes.

Table 4. L2 Policing table (block 06h)

| Bit   | Symbol    | Description                                                                                                    |
|-------|-----------|----------------------------------------------------------------------------------------------------|
| 63:58 | SHARINDX  | This field contains the index pointing to the policing entry associated with this frame. It is a pointer to the L2 Policing table itself and can be used to merge several traffic classifications in one combined policing entry. As an example, if all incoming L2 traffic from port 0 is to be policed by policing block 0, the value of SHARINDX for entries 0 through 7 must be set to 0. |
| 57:42 | SMAX      | This field contains the maximum burst size for received frames which map to this entry in bytes. Its value is used to initialize the bandwidth budget for this entry on start-up. This field defines the maximum bandwidth budget when no traffic associated with this entry has been received for a long time.                                                                               |
| 41:26 | RATE      | This field contains the rate at which the bandwidth budget of traffic associated with this entry is credited when the port does not receive any traffic. The budget is credited RATE divided by 64 bytes every 8 $\mu$ s with a maximum value of SMAX. A port allowed to source traffic at 1 Gbit/s would thus have a value of 64000 set for this field.                                      |
| 25:15 | MAXLEN    | This field defines the maximum length of frames of this entry in bytes including all Ethernet overhead (6-byte destination MAC address, 6-byte source MAC address, 2-bytes EtherType field, 4-byte frame checksum). The maximum allowed value for this field is 2043.                                                                                                    |
| 14:12 | PARTITION | Memory partition that Ethernet frames matching this entry will draw from.                                                                                                    |
| 10:0  | not used  |                                                                                                    |

SJA1105EL user manual

## 4.2.3 VLAN Lookup table

Table 5 shows the layout of an entry in the VLAN Lookup table. This table is used to statically configure VLAN information. A table entry defines the ports that are members of a specific VLAN. It also defines the broadcast domain together with the set of ports on which a VLAN tag has to be inserted or removed on egress. The table supports 4096 entries. If no entry is loaded, the switch is initialized with default entry: VING\_MIRR:0, VEGR\_MIRR:0, VMEMB\_PORT:0x1F, VLAN\_BC:0x1F, TAG\_PORT:0x1F, VLANID:0.

Table 5. VLAN Lookup table (block 07h)

| Bit   | Symbol     | Description                                                                                                    |
|-------|------------|----------------------------------------------------------------------------------------------------|
| 63:59 | VING_MIRR  | All traffic tagged with VLANID and received on any of the ports whose flag is asserted in this field is forwarded to the mirror port as defined by the MIRR_PORT field of the General Parameters configuration block.                                                                                                    |
| 58:54 | VEGR_MIRR  | All traffic tagged with VLANID and forwarded to any of the ports whose flag is asserted in this field is forwarded to the mirror port as defined by the MIRR_PORT field of the General Parameters configuration block.                                                                                                    |
| 53:49 | VMEMB_PORT | Defines the set of ports on which a frame tagged with the respective VLAN ID may be received. All bits must be set in order to deactivate VLAN-based ingress port admission.                                                                                                    |
| 48:44 | VLAN_BC    | This field restricts the broadcast domain of the specific VLAN. That means that, if a bit is cleared, a frame tagged with the specific VLAN ID cannot reach the respective port. All bits must be set to deactivate reachability limitations for certain VLANs.                                                                                                    |
| 43:39 | TAG_PORT   | Defines if a frame associated with the respective VLAN ID is transmitted untagged (the flag of these ports would be cleared in TAG_PORT), i.e., not containing an IEEE 802.1Q VLAN tag field, or transmitted with a tag (the flag of these ports would be set in TAG_PORT). As each untagged frame gets tagged on ingress with the port VLAN ID, all bits must be cleared in order to receive untagged frames at the output. |
| 38:27 | VLANID     | The VLAN ID associated with this entry.                                                                                                    |
| 26:0  | not used   |                                                                                                    |

SJA1105EL user manual

## 4.2.4 L2 Forwarding table

Table 6 shows the layout of an entry in the L2 Forwarding table. This table defines the mapping of ingress VLAN priority values to egress VLAN priority values as well as the mapping of egress VLAN priority values to priority queues physically available on the transmission ports. In addition, this table is used to define forwarding limitations for each ingress port.

The first five entries in the table are used for a per-port based remapping of the ingress priority values to egress priority values. For instance, the value of VLAN\_PMAP in entry 0 defines the mapping of either a received or per-port assigned ingress priority value  $p_i$  to an egress priority value  $p_o$  for frames received on port 0 by assigning  $p_o$  = VLAN\_PMAP[ $p_i$ ]. This means that  $p_o$  will be used as the PCP (Priority Code Point) value on all egress ports forwarding the frame with a VLAN tag included (obtained by the TAG\_PORT parameter in the VLAN configuration, see Table 5).

The last eight entries in the table are used for a per-egress priority-based mapping of logical priority values to physical priority queues of the different ports. For the previously obtained egress priority value  $p_0$ , the resulting mapping to priority queues on each port i is obtained by assigning qi = VLAN\_PMAP[i], where qi is the priority queue used for  $p_0$  on port i. For example, to map priority value  $p_0$  = 4 to priority queue 1 on port 0 and to priority queue 2 on port 3, the value of VLAN\_PMAP for entry 5 + 4 = 9 must be set to 1 for index 0 and to 2 for index 3.

Table 6. L2 Forwarding table (block 08h)

| Bit   | Symbol       | Description                                                                                                    |
|-------|--------------|----------------------------------------------------------------------------------------------------|
| 63:59 | BC_DOMAIN    | Only valid for the first five entries in the table. Defines the broadcast domain of the port associated with the entry. Each port is assigned a bit in this field with the LSB mapping to port 0. Broadcast Ethernet frames received from the respective port are forwarded to the ports whose flags are set in this vector. The flag of the port associated with the entry itself must be cleared (to prevent loops).                                                                                                    |
| 58:54 | REACH_PORT   | Only valid for the first five entries in the table. Defines which ports can be reached by traffic received on the port associated with the entry. Each port is assigned a bit in this field with the LSB mapping to port 0. If a frame is received on the port associated with the entry and its destination MAC address is known (i.e. is contained in the L2 Address Lookup table), the frame is forwarded to the destination port only if the flag of the destination port is set in this field.                                                                                                    |
| 53:49 | FL_DOMAIN    | Only valid for the first five entries in the table. Defines the destination ports of unknown traffic at the port associated with this entry. Each port is assigned a bit in this field with the LSB mapping to port 0. If an Ethernet frame (that is not a broadcast frame) is received on the port associated with the entry and its destination MAC address is not known (i.e. is not contained in the L2 Address Lookup table), the frame is forwarded to those ports that have their respective flag set in this field. The flag of the port associated with the entry itself must be cleared (to avoid loops). |
| 48:46 | VLAN_PMAP[7] | For the first five entries in the table, this value defines the ingress VLAN priority remapping. The                                                                                                    |
| :     | :            | source port associated with the incoming frame is used as an index into the table, allowing ingress VLAN priority to egress VLAN priority mapping for each port. The result of the mapping                                                                                                    |
| :     | :            | is embedded in the transmitted frame on all ports included in the tagged set of the VLAN                                                                                                    |
| :     | :            | associated with the frame. For indices 5 to 12, this field contains the mapping of egress VLAN priority (determined by the first 12 entries in the table) to physical priority queues. In this case, the destination port is used as index into VLAN_PMAP.                                                                                                    |
| 27:25 | VLAN_PMAP[0] |                                                                                                    |

## SJA1105EL user manual

Table 6. L2 Forwarding table (block 08h) ...continued

| Bit   | Symbol   | Description                                                                                                    |
|-------|----------|----------------------------------------------------------------------------------------------------|
| 48:46 |          | For the first five entries in the table, this value defines the ingress VLAN priority remapping. The                                                                                                    |
| :     |          | source port associated with the incoming frame is used as an index into the table, allowing ingress VLAN priority to egress VLAN priority mapping for each port. The result of the mapping is embedded in the transmitted frame on all ports included in the tagged set of the VLAN associated with the frame. For indices 5 to 12, this field contains the mapping of egress VLAN priority (determined by the first 12 entries in the table) to physical priority queues. In this case, the destination port is used as index into VLAN_PMAP. |
| :     |          |                                                                                                    |
| 10:0  | not used |                                                                                                    |

SJA1105EL user manual

## 4.2.5 MAC Configuration table

<u>Table 7</u> shows the layout of an entry in the MAC Configuration table. This table is used to define the configuration parameters for each switch port. The table contains five entries. However, all entries will not need to be loaded if some of the ports are not used. If N is the largest port number used in a specific configuration, N + 1 entries must be provided for this table. If any of the ports with a port number less than N are not used, dummy values for these unused ports must be provided.

Table 7. MAC Configuration table (block 09h)

| Bit     | Symbol     | Description                                                                                                    |
|---------|------------|----------------------------------------------------------------------------------------------------|
| 223:215 | TOP[7]     | The fields TOP, BASE and ENABLED are used to define the maximum number of frames of                                                                                                    |
| 214:206 | BASE[7]    | the respective priority that may be waiting in the output queue of the associated Ethernet port If the respective priority is enabled at the port as indicated by ENABLED being set, then the                                                                                                    |
| 205     | ENABLED[7] | value of TOP must be at least as large as the value configured for BASE for the priority at the                                                                                                    |
| :       | :          | relevant port. The maximum number of frames of the respective priority at the port is then TOP                                                                                                    |
| 90:82   | TOP[0]     | minus BASE plus one. No two enabled priorities at the same port may have overlapping intervals set for the TOP and BASE parameters. If ENABLED is not set for a priority, the values                                                                                                    |
| 81:73   | BASE[0]    | configured for the TOP and BASE parameters are arbitrary. The maximum total value allowed                                                                                                    |
| 72      | ENABLED[0] | for these parameters is 511.                                                                                                    |
| 71:67   | IFG        | This parameter allows the standard Ethernet IFG of 12 bytes to be extended for output traffic on this port.                                                                                                    |
| 66:65   | SPEED      | Sets the port speed. 11 sets it to 10 Mbit/s; 10 sets it to 100 Mbit/s; 01 sets it to 1 Gbit/s; 00 allows the host to set the speed dynamically for this port.                                                                                                    |
| 64:49   | TP_DELIN   | Used to set a correction for updating the transparent clock of IEEE 1588v2 one-step event messages at the input port in multiples of 8 ns.                                                                                                    |
| 48:33   | TP_DELOUT  | Used to set a correction for updating the transparent clock of IEEE 1588v2 one-step event messages at the output port in multiples of 8 ns.                                                                                                    |
| 32:25   | not used   |                                                                                                    |
| 24:22   | VLANPRIO   | Defines the IEEE 802.1Q priority value used to prioritize an untagged frame on this port. The value is in the range of 0 to 7. This value is used as an index to VLAN_PMAP[7:0] in <u>Table 6</u> to resolve the ingress priority to egress priority and ultimately physical priority queue mapping. This value is also used to calculate the index for the rate-policing entry to which untagged frames are assigned to (see <u>Table 4</u> ). |
| 21:10   | VLANID     | Defines the VLAN ID used to tag untagged incoming frames on this port. Values can be chosen arbitrarily in the range 0 to 4095. The respective entry in the VLAN Lookup table must be loaded and have the flag of the port set in VMEMB_PORT. Otherwise all untagged frames received on the port will trigger WRONGPORTS or VNOTFOUNDS status errors (see Table 20) and cause N_VLANERR to be increased (see Table 33).                         |
| 9       | ING_MIRR   | If this flag is set, all traffic received on this port is forwarded to the mirror port as defined by the MIRR_PORT field of the General Parameters configuration block.                                                                                                    |
| 8       | EGR_MIRR   | If this flag is set, all traffic forwarded to this port except for locally generated PCFs is forwarded to the mirror port as defined by the MIRR_PORT field of the General Parameters configuration block.                                                                                                    |
| 7       | DRPNONA664 | If this flag is set, frames carrying an EtherType other than 800h are dropped on input at this port. This includes VLAN-tagged frames. Only non-VLAN IP frames are accepted at the port.                                                                                                    |
| 6       | DRPDTAG    | When this flag is set, double-tagged ingress traffic is dropped at the respective port (i.e. traffic that has a TPID defined in the General Parameters configuration block for either an outer or inner tag as well as traffic containing TPID2 in the outer tag - whether an inner tag exists or not). Flag affects L2 traffic only. Management traffic flows to the port regardless of the state of the INGRESS flag.                         |
| 5       | DRPUNTAG   | If this flag is set, untagged ingress traffic is dropped at the respective port.                                                                                                    |

## SJA1105EL user manual

Table 7. MAC Configuration table (block 09h) ...continued

| Bit | Symbol    | Description                                                                                                    |
|-----|-----------|----------------------------------------------------------------------------------------------------|
| 4   | RETAG     | When set, this flag enables retagging (using VLANID configured for the respective port but maintaining the priority value) of priority-tagged input on the respective port. |
| 3   | DYN_LEARN | This flag enables address learning at the respective port when set. Note that learning is independent of whether input traffic is enabled.                                  |
| 2   | EGRESS    | This flag enables output on the respective port when set.                                                                                                    |
| 1   | INGRESS   | This flag enables input on the respective port when set.                                                                                                    |
| 0   | not used  |                                                                                                    |

SJA1105EL user manual

## 4.2.6 L2 Lookup Parameters

<u>Table 8</u> shows the layout of the L2 Lookup Parameters block. Parameters that control the address learning process are loaded into this block. It specifies how long dynamically learned entries are valid. It also defines the maximum number of entries in the address lookup table that are available for the dynamic address learning process (in order to reserve space for entries used by higher layer protocols like MMRP, SRP or IGMP). It also specifies if the MAC addresses learned are shared among all VLANs or are distinct for every VLAN.

Table 8. L2 Lookup Parameters table (block 0Dh)

| Bit   | Symbol         | Description                                                                                                    |
|-------|----------------|----------------------------------------------------------------------------------------------------|
| 31:17 | MAXAGE         | This parameter defines the time-out for dynamically learned entries in multiples of 10 ms. An entry in the address hash table that reaches this age is forgotten. The timer is started every time a new entry is learned. The timer is restarted when the reception of another frame with an identical source MAC address confirms an existing entry. The aging mechanism does not affect entries in the L2 Address Lookup table that have been loaded during configuration. If the parameter is set to 0, aging is deactivated and learned addresses are not forgotten until reset or when changed by the host.                                                                                                    |
| 16:14 | DYN_TBSZ       | The value specified in this field limits the number of entries in the L2 Address Lookup table available for dynamic address learning to DYN_TBSZ $\times$ $2^8$ . This parameter must be set to 0 to deactivate dynamic address learning. To set all entries in the L2 Address Lookup table eligible for dynamic address learning, this parameter must be set to four. Limiting the number of entries available for dynamic address learning can be done to ensure that the application has $(4-DYN_TBSZ)\times 2^8$ entries available for higher layer protocols such as Multiple MAC reservation (MMRP) or IGMP (snooping).                                                                                                    |
| 13:6  | POLY           | This parameter defines the CRC polynomial used to compute the hash value from a MAC/VLAN pair. The polynomial is expected in Koopman notation and is provided in coefficients of degrees 1 to 8 with lower bit positions containing the coefficients of smaller degrees. The coefficient of degree 0 is hard-wired to 1. MAC addresses are fed MSB-first (i.e. first bit on the wire is fed first) to the linear-feedback chain constructed from the polynomial. The polynomial $0\times97$ resembles the following polynomial: $2^8 + 2^5 + 2^3 + 2^2 + 2^1 + 1$ .                                                                                                    |
| 5     | SHARED_LEARN   | A value of 0 specifies that the VLAN ID is included in the hash computation. If this parameter is set to 1, the hash computation uses 0 instead of the actual VLAN ID, whether the frame is tagged or not.                                                                                                    |
| 4     | NO_ENF_HOSTPRT | This parameter, when asserted, turns off port enforcement for management traffic received at the host port. All traffic producing a match with the MAC_FLT[i] and MAC_FLTRES[i] parameters of the General Parameters configuration block (see <a href="Table 11">Table 11</a> ) is considered management traffic. The HOST_PORT parameter in the General Parameters configuration block identifies the host port. This flag is ignored if HOST_PORT does not contain a valid port number. Port enforcement is enabled for a MAC address by setting the ENFPORT flag of the respective entry in the L2 Address Lookup table. The NO_ENF_HOSTPRT flag overrules the ENFPORT flag for management traffic received at the host port. |
| 3     | NO_MGMT_LEARN  | This parameter, when asserted, turns off address learning for management traffic received at the host port. Address learning includes learning a new address as well as updating a previously learned address (i.e. resetting its age and set receive port value). All traffic producing a match with the MAC_FLT[i] and MAC_FLTRES[i] parameters of the General Parameters configuration block (see Table 11) is considered management traffic. The HOST_PORT parameter in the General Parameters configuration block identifies the host port. This flag is only used when HOST_PORT contains a valid port number.                                                                                                    |
| 2:0   | not used       |                                                                                                    |

SJA1105EL user manual

## 4.2.7 L2 Forwarding Parameters

<u>Table 9</u> shows the layout of the L2 Forwarding Parameters block. This block defines the memory space available for traffic mapped to any of the available memory partitions through the configuration in the L2 Policing table (<u>Table 4</u>). This block also allows for the dynamic reconfiguration of priority queue mapping in order to ensure that low-priority traffic is not assigned to high-priority queues.

Table 9. L2 Forwarding Parameters table (block 0Eh)

| Bit   | Symbol      | Description                                                                                                    |  |  |  |  |
|-------|-------------|----------------------------------------------------------------------------------------------------|--|--|--|--|
| 95:93 | MAX_DYNP    | This field defines the maximum VLAN_PMAP[7:0] values (see <u>Table 6</u> ) that will be accepted for dynamic updates. Note that this parameter only affects dynamic updates. Larger values are accepted during configuration load entries. This parameter also only affects the mapping of egress priority values to physical priority queues (the latter 8 entries in the L2 Forwarding table; <u>Table 6</u> ); the mapping of ingress priority values to egress priority values is not restricted. |  |  |  |  |
| 92:83 | PART_SPC[7] | These fields define the maximum amount of frame memory that a memory partition can use.                                                                                                    |  |  |  |  |
| :     | :           | A memory partition is used by a set of ports that store their frames in shared memory. When a frame is received and passes all policing checks, it draws from the memory partition as                                                                                                    |  |  |  |  |
| :     | :           | identified by the PARTITION field of the respective entry in the L2 Policing table (Table 4).                                                                                                    |  |  |  |  |
| :     | :           | Once the frame has completed transmission to all ports, the memory needed to store the                                                                                                    |  |  |  |  |
| :     | :           | frame is credited to the respective memory partition. The parameter specifies the number 128-byte memory blocks contained in the memory partition. A frame requires as many bloc as needed to ensure that the sum of the bytes in the block is greater than or equal to the                                                                                                    |  |  |  |  |
| :     | :           |                                                                                                    |  |  |  |  |
| :     | :           | number of bytes contained in the frame, including Ethernet header and checksum but                                                                                                    |  |  |  |  |
| 22:13 | PART_SPC[0] | excluding a VLAN tag (if any). A block cannot be shared between frames. The total number of assigned partitions must never exceed 910 if retagging is used or 929 if retagging is not used.                                                                                                    |  |  |  |  |
| 12:0  | not used    |                                                                                                    |  |  |  |  |

**UM10851 NXP Semiconductors** 

#### SJA1105EL user manual

#### 4.2.8 AVB Parameters

Table 10 shows the layout of the AVB Parameters block. The AVB Parameters table specifies the source and destination MAC addresses of the meta frame created by the switch for every frame trapped by filtering rules for which an ingress timestamp is captured. The source port information and the switch ID can be used to distinguish the meta frames from different switches when multiple switches are used in a cascaded architecture. If INCL\_SRCPT is set, the switch embeds the device ID and the source port in bytes one and two of the destination MAC address of the original frame. The payload format of the meta frame is depicted in Figure 9. The meta frame is sent immediately after the trapped frame that triggered the action.

Table 10. AVB Parameters table (block 10h)

| Bit   | Symbol   | Description                                                                                           |
|-------|----------|----------------------------------------------------------------------------------------------------|
| 95:48 | DESTMETA | This field defines the destination MAC address used for metadata follow-up frames (see Section 4.2.9) |
| 47:0  | SRCMETA  | This field defines the source MAC address used for metadata follow-up frames (see Section 4.2.9)      |

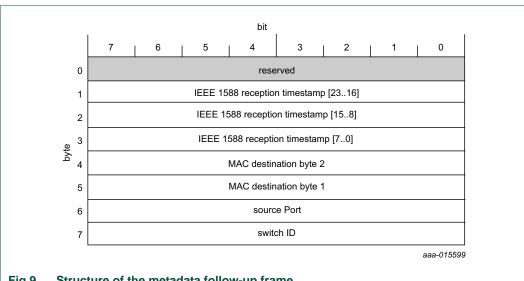

Structure of the metadata follow-up frame Fig 9.

## SJA1105EL user manual

## 4.2.9 General Parameters

<u>Table 11</u> shows the layout of the General Parameters table. This table contains general parameters used to configure basic properties of the switch.

Table 11. General Parameters table (block 11h)

| Bit     | Symbol        | Description                                                                                                    |  |  |  |
|---------|---------------|----------------------------------------------------------------------------------------------------|--|--|--|
| 319     | not used      |                                                                                                    |  |  |  |
| 318     | MIRR_PTACU    | If this flag is set, the host can dynamically change the value of MIRR_PORT. If the flag is not set, changes of MIRR_PORT are prohibited.                                                                                                    |  |  |  |
| 317:315 | SWITCHID      | This field contains the configured switch ID used to identify the source of trapped frames forwarded to the host CPU in case the switch is composed from multiple cascaded devices.                                                                                                    |  |  |  |
| 314:312 | HOSTPRIO      | This field contains the priority value identifying the priority queue on HOST_PORT when a trapped frame is forwarded to the port connected to the host processor.                                                                                                    |  |  |  |
| 311:264 | MAC_FLTRES[1] | This field contains a bit mask identifying a bridge level or MAC level management frame                                                                                                    |  |  |  |
| 263:216 | MAC_FLTRES[0] | which shall be forwarded only to HOST_PORT. A received L2 frame produces a match if DEST MAC and MAC_FLT[i] = MAC_FLTRES[i] holds. For example, to forward all groupcast traffic for the reserved OUI 01-80-C2 to the host port, this field must be set to 01-80-C2-00-00-00.                                                                                                    |  |  |  |
| 215:168 | MAC_FLT[1]    | This field contains a bit mask identifying a bridge level or MAC level management frame                                                                                                    |  |  |  |
| 167:120 | MAC_FLT[0]    | which shall be forwarded only to HOST_PORT. A received L2 frame produces a match if DEST MAC and MAC_FLT[i] = MAC_FLTRES[i] holds. For example, to forward all groupcast traffic for the reserved OUI 01-80-C2 to the host port, this field must be set to FF-FF-F00-00-00. If the INCL_SRCPT[i] flag is set, MAC_FLT[i] must have set bytes 1 and 2 to zero (i.e.must be set to xx-xx-xx-00-00-xx, where an 'x' denotes an arbitrary user-defined value). |  |  |  |
| 119     | INCL_SRCPT[1] | If this field is set, the switch embeds for any frame where the destination MAC address                                                                                                    |  |  |  |
| 118     | INCL_SRCPT[0] | matches the filter MAC_FLT[i] / MAC_FLTRES[i] the source port ID in byte 2 and the device ID in byte 1 of the MAC address, where byte 0 is the least significant byte. If the flag is set, MAC_FLT[i] must have set bytes 1 and 2 to zero (i.e. must be set to xx-xx-xx-00-00-xx, where an 'x' denotes an arbitrary user-defined value).                                                                                                    |  |  |  |
| 117     | SEND_META[1]  | If this field is set, the switch generates a meta frame containing the timestamp, source port                                                                                                    |  |  |  |
| 116     | SEND_META[0]  | ID and configured device ID for any frame where the destination MAC address matches MAC_FLT[i] / MAC_FLTRES[i]. The meta frame gets sent immediately after the filtered frame which produced the match.                                                                                                    |  |  |  |
| 115:113 | CASC_PORT     | If this field contains a valid port number, MAC bridge filtered MAC group traffic and standard MAC group traffic received on this port is automatically forwarded to HOST_PORT without including the source port and device ID information in the destination MAC address.                                                                                                    |  |  |  |
| 112:110 | HOST_PORT     | If this field contains a valid port number, MAC bridge filtered MAC group traffic and standard MAC group traffic is forwarded to this port. Otherwise, this traffic is dropped.                                                                                                    |  |  |  |

## SJA1105EL user manual

Table 11. General Parameters table (block 11h) ...continued

| Bit     | Symbol     | Description                                                                                                    |
|---------|------------|----------------------------------------------------------------------------------------------------|
| 109:107 | MIRR_PORT  | Traffic to be mirrored flows to this port if this field contains a valid port number. Traffic to be mirrored is identified by the EGR_MIRR and ING_MIRR flags of the entry in the MAC Configuration table (Table 7) for this port and by the VEGR_MIRR and VING_MIRR vectors of a VLANs entry in the VLAN Lookup table (Table 5). Note that mirroring will be faithful only if the switch operates lossless. The decision to mirror a frame is taken when the frame is dispatched to the destination port. The frame will still be mirrored if the destination port does not accept it because the respective priority queue is full or it exceeds the maximum permitted age. On the other hand, the mirror port may refuse to mirror frames because the respective priority queues are full or because the frames exceed the maximum configured age. A frame is dispatched to a port at most once; so if the port configured as mirror port by this field is also the intended forwarding destination for the frame, it is only dispatched once. Also, if several destination ports need to mirror a frame and, potentially, the source port, the frame will still be dispatched only once to the mirror port. In the case of time-triggered frames, the frame will be dispatched to the mirror port with its regular trigger in case the mirror port is on the route of the frame anyway (in case of loss of sync the frame may not get mirrored). If the mirror port with the first trigger that has the SETVALID flag asserted if ingress mirroring is enabled. If the mirror port is not on the route of a time-triggered frame and ingress mirroring is not selected for the frame, the frame will be dispatched to the mirror port with the first trigger that dispatches the frame to any port for which egress mirroring is selected. |
| 106:43  | not used   |                                                                                                    |
| 42:27   | TPID       | This field contains the Ethernet Type Identifier used to identify tagged VLAN traffic.                                                                                                    |
| 26      | IGNORE2STF | When set, this flag specifies that the 'twoStepFlag' of the 'flagField' of an IEEE 1588v2 event message shall be ignored. In this case, the 'correctionField' of an IEEE 1588v2 event message will always get updated with the residence time, even if the 'twoStepFlag' is asserted.                                                                                                    |
| 25:10   | TPID2      | This field contains the Ethernet Type Identifier used to identify double-tagged VLAN traffic.                                                                                                    |
| 9:0     | not used   |                                                                                                    |

SJA1105EL user manual

## 4.2.10 Retagging table

<u>Table 12</u> shows the layout of an entry in the Retagging table. This table is used to create copies of tagged Ethernet frames that will receive new VLAN IDs and will then be forwarded as if they were received on the original source port. The table has 32 entries and is optional.

One of the applications of this table is to replicate and retag frames for debugging and monitoring purposes. Consider a deeply embedded network composed of multiple switch devices and different VLANs configurations. To access the traffic from a debugging port, all frames tagged for debug monitoring must be forwarded to this port. In order to do so, the device is re-reconfigured during runtime to create a copy of every frame selected for monitoring/mirroring and route it to a VLAN that is configured to carry monitoring/debugging traffic. The forwarding rules for this VLAN then make sure that the retagged traffic finds its way through the network to be accessed by the monitoring device.

Table 12. Retagging table (block 12h)

| Bit   | Symbol         | Description                                                                                                    |
|-------|----------------|----------------------------------------------------------------------------------------------------|
| 63:59 | EGR_PORT       | If a frame with VLAN ID VLAN_ING is forwarded to any port having its flag set in this field, a copy with VLAN ID VLAN_EGR is generated. Only one copy is generated, even if the frame is forwarded to multiple ports having their respective flags set in this field or if the frame is received on any of the ports having their respective flags set in ING_PORT. The LSB of this field is assigned to port 0.                                                                                                    |
| 58:54 | ING_PORT       | If a frame with VLAN ID VLAN_ING is received on any port having its flag set in this field, a copy with VLAN ID VLAN_EGR is generated. Only one copy is generated, even if the frame is forwarded to any of the ports having their respective flags set in EGR_PORT as well. The LSB of this field is assigned to port 0.                                                                                                    |
| 53:42 | VLAN_ING       | The VLAN ID of the ingress frame.                                                                                                    |
| 41:30 | VLAN_EGR       | This VLAN ID replaces the VLAN ID of the original frame at egress. The priority code point of the VLAN tag is not changed.                                                                                                    |
| 29    | DO_NOT_LEARN   | If this flag is asserted, address learning is disabled for all frames carrying a VLAN ID that matches VLAN_EGR of the entry. This applies to frames being received on any of the Ethernet ports. Source addresses of frames generated by the retagging function are never be learned.                                                                                                    |
| 28    | USE_DEST_PORTS | If this flag is asserted, DESTPORTS of the entry is used to route all frames carrying a VLAN ID that matches VLAN_EGR of the entry. This applies to both frames generated by the retagging function and to frames being received on any of the Ethernet ports. The configured route will bypass all other forwarding decisions. A frame may still be dropped at the egress port (if the respective transmit priority queue is filled to capacity) or by rate limitation and memory partition constraints. If several entries produce a match, the DESTPORTS field of the one with the smallest index is used. |
| 27:23 | DESTPORTS      | This field provides a dedicated route for all frames carrying a VLAN ID that matches VLAN_EGR of the entry. This applies to both frames generated by the retagging function and to frames being received on any of the Ethernet ports. The configured route will bypass all other forwarding decisions. A frame may still be dropped at the egress port (if the respective transmit priority queue is filled to capacity) or by rate limitation and memory partition constraints.                                                                                                    |
| 22:0  | not used       |                                                                                                    |

## SJA1105EL user manual

#### 4.2.11 xMII Mode Parameters

Table 13 shows the layout of the xMII Mode Parameters block. This block is used to set the xMII mode of operation. When PHY mode is selected, the port on this switch interface behaves as a PHY and the partner should behave as a MAC. When MAC mode is selected, the switch interface port behaves as a MAC and the partner should be a PHY. In order to set up the clocking scheme, the CGU must also be configured (see Section 5.3).

Table 13. xMII Mode Parameters table (block 4Eh)

| Bit   | Symbol       | Description                                                                                               |  |  |  |
|-------|--------------|----------------------------------------------------------------------------------------------------|--|--|--|
| 31    | PHY_MAC[4]   | This parameter is used to select the interface mode for port 4:<br>1 = PHY mode; 0 = MAC mode             |  |  |  |
| 30:29 | xMII_MODE[4] | This parameter is used to set the xMII mode for port 4:<br>00 = MII; 01 = RMII; 10 = RGMII, 11 = not used |  |  |  |
| 28    | PHY_MAC[3]   | This parameter is used to select the interface mode for port 3:<br>1 = PHY mode; 0 = MAC mode             |  |  |  |
| 27:26 | xMII_MODE[3] | This parameter is used to set the xMII mode for port 3: 00 = MII; 01 = RMII; 10 = RGMII, 11 = not used    |  |  |  |
| 25    | PHY_MAC[2]   | This parameter is used to select the interface mode for port 2:<br>1 = PHY mode; 0 = MAC mode             |  |  |  |
| 24:23 | xMII_MODE[2] | This parameter is used to set the xMII mode for port 2: 00 = MII; 01 = RMII; 10 = RGMII, 11 = not used    |  |  |  |
| 22    | PHY_MAC[1]   | This parameter is used to select the interface mode for port 1:<br>1 = PHY mode; 0 = MAC mode             |  |  |  |
| 21:20 | xMII_MODE[1] | This parameter is used to set the xMII mode for port 1: 00 = MII; 01 = RMII; 10 = RGMII, 11 = not used    |  |  |  |
| 19    | PHY_MAC[0]   | This parameter is used select the interface mode for port 0:<br>1 = PHY mode; 0 = MAC mode                |  |  |  |
| 18:17 | xMII_MODE[0] | This parameter is used to set the xMII mode for port 0: 00 = MII; 01 = RMII; 10 = RGMII, 11 = not used    |  |  |  |
| 16:0  | not used     |                                                                                                    |  |  |  |

SJA1105EL user manual

## 5. Programming interface

This section describes the host computer interface to the SJA1105EL. The host communicates with the device via the SPI interface (see <u>Section 3</u>). Register addresses are relative to a base address 00000000h.

#### 5.1 Status area

The status area is divided into three sections: general status information, memory partitioning and Ethernet port status information. Reserved bits return 0 when read.

## 5.1.1 General status information

#### 5.1.1.1 Device ID

Configuration data loaded via the configuration interface must start with the device ID.

Table 14. Device ID register (address 00h)

| Bit  | Symbol | Access | Value     | Description                |
|------|--------|--------|-----------|----------------------------|
| 31:0 | ID     | R      | 9F00030Eh | device identification code |

#### 5.1.1.2 Configuration status information

The host should check the CONFIGS flag after loading the configuration file as described in <u>Section 4.2</u>. If CONFIGS = 0, the configuration load process should be reset and the configuration process restarted (with a valid configuration file). If CONFIGS = 1, the configuration is locked and configuration reset is no longer possible.

If CRCCHKL is set, a local CRC check failure occurred while the configuration file was being loaded. The host should check this flag after each block is loaded and reset the configuration process if it is set. If CRCCHKG is set, a global CRC check failure occurred during the configuration load process. IDS is set if the configuration file loaded did not contain a matching identifier.

NSLOT is a free-running 0 to 9 counter used for internal processing. It is intended to be used for debugging.

Table 15. Initial device configuration flag register (address 01h)

| Bit | Symbol  | Access | Value | Description                          |
|-----|---------|--------|-------|--------------------------------------|
| 31  | CONFIGS | R      | [1]   | device configuration status:         |
|     |         |        | 0     | configuration is invalid             |
|     |         |        | 1     | configuration is valid               |
| 30  | CRCCHKL | R      | [2]   | local CRC check:                     |
|     |         |        | 0     | local CRC check OK                   |
|     |         |        | 1     | local CRC check failed               |
| 29  | IDS     | R      | [2]   | device identifier flag:              |
|     |         |        | 0     | matching device identifier found     |
|     |         |        | 1     | matching device identifier not found |

## SJA1105EL user manual

Table 15. Initial device configuration flag register (address 01h) ...continued

| Bit  | Symbol   | Access | Value  | Description                       |
|------|----------|--------|--------|-----------------------------------|
| 28   | CRCCHKG  | R      | [2]    | global CRC check:                 |
|      |          |        | 0      | global CRC check OK               |
|      |          |        | 1      | global CRC check failed           |
| 27:4 | reserved | R      | all 0s |                                   |
| 3:0  | NSLOT    | R      | xxxx   | 0 to 9 counter; overflows after 9 |

<sup>[1]</sup> Flag cleared at power-on/reset.

<sup>[2]</sup> Flag cleared at power-on/reset and when host resets the configuration load process.

SJA1105EL user manual

## 5.1.1.3 General status registers

L2BUSYFDS (see <u>Table 16</u>) is set if a frame received at PORTENF was dropped because it was received while the L2 Address Lookup table was being initialized. If the host respects the rule not to load the L2 Address Lookup table before the L2BUSYS flag is cleared, this condition will only occur in a setup that does not load the L2 Address Lookup table. To avoid setting this flag, wait for the L2BUSYS flag to be cleared before writing the last configuration word.

L2BUSYS = 1 indicates that the L2 Address Lookup table is being initialized. This flag will be set after a configuration reset condition: the device has not yet received a valid configuration but has received the first word of the configuration stream. The flag is cleared once initialization is complete and will remain cleared until a new power cycle or reset occurs. The L2 Address Lookup table cannot be loaded before this flag has been cleared.

Table 16. General status register 1 (address 03h)

| Bit   | Symbol    | Access | Value      | Description                                                                                                    |
|-------|-----------|--------|------------|----------------------------------------------------------------------------------------------------|
| 31:16 | MACADDL   | R      | xxxxh      | lower (15 to 0) 16 bits of the source MAC address that triggered ENFFDS                                                                              |
| 15:8  | PORTENF   | R      | xxh        | number to the port that triggered ENFFDS                                                                                                    |
| 7:5   | reserved  | R      | 000        |                                                                                                    |
| 4     | FWDS      | R      | <u>[1]</u> | forwarding frame drop status:                                                                                                    |
|       |           |        | 0          | no dropped frames                                                                                                    |
|       |           |        | 1          | frame dropped because input port was not set to<br>'forwarding' when frame received                                                                  |
| 3     | MACFDS    | R      | [1]        | standard group MAC address frame drop status:                                                                                                    |
|       |           |        | 0          | no dropped frames                                                                                                    |
|       |           |        | 1          | frame dropped because it contained a filtered MAC address when the switch is not configured to forward such traffic                                  |
| 2     | ENFFDS    | R      | <u>[1]</u> | enforced frame drop status:                                                                                                    |
|       |           |        | 0          | no dropped frames                                                                                                    |
|       |           |        | 1          | frame received at PORTENF dropped because it carried a source MAC address declared to be enforced on a different port in the L2 Address Lookup table |
| 1     | L2BUSYFDS | R      | [2]        | L2 Address Lookup table busy/frame drop status:                                                                                                    |
|       |           |        | 0          | not busy; no dropped frames                                                                                                    |
|       |           |        | 1          | frame received at PORTENF dropped because it was received while L2 Address Lookup table was being initialized                                        |
| 0     | L2BUSYS   | R      |            | L2 Address Lookup table status:                                                                                                    |
|       |           |        | 0          | L2 Address Lookup table initialization complete                                                                                                    |
|       |           |        | 1          | L2 Address Lookup table is being initialized                                                                                                    |

<sup>[1]</sup> Flag cleared at power-on/reset and on a read access by the host.

<sup>[2]</sup> Flag cleared at power-on/reset.

#### SJA1105EL user manual

Table 17. General status register 2 (address 04h)

| Bit  | Symbol  | Access | Value | Description                                                              |
|------|---------|--------|-------|--------------------------------------------------------------------------|
| 31:0 | MACADDU | R      |       | upper (47 to 16) 32 bits of the source MAC address that triggered ENFFDS |

Table 18. General status register 3 (address 05h)

| Bit   | Symbol    | Access | Value | Description                                                                                                    |
|-------|-----------|--------|-------|----------------------------------------------------------------------------------------------------|
| 31:16 | MACADDHCL | R      | xxxxh | lower (15 to 0) 16 bits of the source MAC address that triggered HASHCONFS                                                                                                    |
| 15:4  | VLANIDHC  | R      | xxxh  | VLAN ID that triggered HASHCONFS                                                                                                    |
| 3:1   | reserved  | R      | 000   |                                                                                                    |
| 0     | HASHCONFS | R      |       | hash conflict status:                                                                                                    |
|       |           |        | 0     | no hash conflict encountered                                                                                                    |
|       |           |        | 1     | unresolved hash conflict in L2 Address Lookup table; means that all available ways for dynamic address learning are already occupied for the hash calculated for the pair MACADDHCL/MACADDHCU and VLANIDHC |

Table 19. General status register 4 (address 06h)

| Bit  | Symbol    | Access | Value | Description                                                                 |
|------|-----------|--------|-------|-----------------------------------------------------------------------------|
| 31:0 | MACADDHCU | R      |       | upper (47 to 16) 32 bits of the source MAC address that triggered HASHCONFS |

WPVLANID (see <u>Table 20</u>) contains the VLAN ID (either the VLAN ID contained in a tagged frame or the default VLAN ID of the port as specified by the VLANID field of the MAC Configuration table (<u>Table 7</u>) in the case of an untagged frame) that triggered WRONGPORTS or VNOTFOUNDS. The field only contains valid data when one of these flags is set.

VLANBUSYS = 1 indicates that the VLAN Lookup table is being initialized. This flag will be set after a configuration reset condition: the device has not yet received a valid configuration but has received the first word of the configuration stream. The flag is cleared once initialization is complete and will remain cleared until a new power cycle or reset occurs. The VLAN Lookup table cannot be loaded before this flag has been cleared.

Table 20. General status register 5 (address 07h)

| Bit   | Symbol    | Access | Value | Description                                                                                                    |
|-------|-----------|--------|-------|----------------------------------------------------------------------------------------------------|
| 31:16 | WPVLANID  | R      | xxxxh | VLAN ID that triggered WRONGPORTS or VNOTFOUNDS                                                                |
| 15:8  | PORT      | R      | xxh   | input port number that triggered WRONGPORTS or VNOTFOUNDS; contains valid data when one of these flags is set. |
| 7:5   | reserved  | R      | 000   |                                                                                                    |
| 4     | VLANBUSYS | R      |       | VLAN Lookup table status:                                                                                      |
|       |           |        | 0     | VLAN Lookup table initialization complete                                                                      |
|       |           |        | 1     | VLAN Lookup table is being initialized                                                                         |

#### SJA1105EL user manual

Table 20. General status register 5 (address 07h) ...continued

| Bit | Symbol     | Access | Value | Description                                                                                                    |
|-----|------------|--------|-------|----------------------------------------------------------------------------------------------------|
| 3   | WRONGPORTS | R      | [1]   | port status for VLAN frame:                                                                                               |
|     |            |        | 0     | frame/port status OK                                                                                                    |
|     |            |        | 1     | frame received at PORT dropped because the port is not configured for the VLAN ID in the VLAN Lookup table                |
| 2   | VNOTFOUNDS | R      | [1]   | port/VLAN ID status:                                                                                                    |
|     |            |        | 0     | frame OK                                                                                                    |
|     |            |        | 1     | frame received at port PORT containing the VLAN ID dropped because the VLAN ID is not configured in the VLAN Lookup table |
| 1:0 | reserved   | R      | 00    |                                                                                                    |

<sup>[1]</sup> Flag cleared at power-on/reset and on a read access by the host.

EMPTYS = 1 (see <u>Table 21</u>) indicates that dynamic memory management experienced an 'out of memory' condition between the most recent read access to this field and the current one. This means that the configuration of memory partition sizes does not comply with the configuration rules. The switch will not behave as expected when this error occurs.

Table 21. General status register 6 (address 09h)

| Bit  | Symbol  | Access | Value      | Description                                                                                                    |
|------|---------|--------|------------|----------------------------------------------------------------------------------------------------|
| 31   | EMPTYS  | R      | <u>[1]</u> | dynamic memory status:                                                                                                    |
|      |         |        | 0          | memory OK                                                                                                    |
|      |         |        | 1          | 'out of memory' condition registered in dynamic memory management                                                                                                    |
| 30:0 | BUFFERS | R      | xxxxxxxxh  | number of frame buffers available to dynamic memory management; it will be set to 1024 after power-on or reset, but the receive ports will immediately start to draw buffers (1 buffer per port); used for testing and debugging |

<sup>[1]</sup> Flag cleared at power-on/reset and on a read access by the host.

Table 22. General status register 7 (address 0Ah)

| Bit   | Symbol   | Access | Value | Description                                                                                                    |
|-------|----------|--------|-------|----------------------------------------------------------------------------------------------------|
| 31:16 | reserved | R      | 0000h |                                                                                                    |
| 15:8  | PORT     | R      | xxh   | port number where frame dropped if FWDS or PARTS is set                                                                        |
| 7:2   | reserved | R      | 00h   |                                                                                                    |
| 1     | FWDS     | R      | [1]   | port forwarding status:                                                                                                    |
|       |          |        | 0     | no dropped frames                                                                                                    |
|       |          |        | 1     | port identified by PORT sourced a frame that was dropped because the configured forwarding direction did not contain any ports |

#### SJA1105EL user manual

Table 22. General status register 7 (address 0Ah) ...continued

| Bit | Symbol | Access | Value | Description                                                                                                    |
|-----|--------|--------|-------|----------------------------------------------------------------------------------------------------|
| 0   | PARTS  | R      | [1]   | port/VLAN ID status:                                                                                               |
|     |        |        | 0     | no dropped frames                                                                                                  |
|     |        |        | 1     | frame received at PORT dropped because the respective memory partition did not have enough space to hold the frame |

[1] Flag cleared at power-on/reset and on a read access by the host.

Each memory block is assigned a dedicated RAMPARERR flag (see <u>Table 23</u> and <u>Table 24</u>). The associated flag is set when a parity error is detected in a memory block. These flags are provided for test and debug purposes. If any of these flags is set during normal operation, the host must reset the switch. The switch stops forwarding frames when a parity error is detected.

Table 23. General status register 9 (address 0Bh)[1]

| Bit   | Symbol           | Access | Description                                                                                                    |
|-------|------------------|--------|----------------------------------------------------------------------------------------------------|
| 31:21 | reserved         | R      |                                                                                                    |
| 20:0  | RAMPARERRL[20:0] | R      | If one of these flags is found set, a parity error has been detected in a memory block. Each memory block is assigned a dedicated flag in this vector. If any of these flags are found set during operation, the host must reset the switch. |

<sup>[1]</sup> All flags cleared at power-on/reset.

Table 24. General status register 10 (address 0Ch)[1]

| Bit  | Symbol            | Access | Description                                                                                                    |
|------|-------------------|--------|----------------------------------------------------------------------------------------------------|
| 31:5 | reserved          | R      |                                                                                                    |
| 4:0  | RAMPARERRU[25:21] | R      | If one of these flags is found set, a parity error has been detected in a memory block. Each memory block is assigned a dedicated flag in this vector. If any of these flags are found set during operation, the host must reset the switch. |

<sup>[1]</sup> All flags cleared at power-on/reset.

PTPEGR\_TSn contains the PTP egress timestamp of the most recent management frame for which the user specified an egress timestamp to be captured.

Table 25. General status registers 10 to 19 (addresses C0h to C9h)

| Bit  | Symbol        | Access | Value      | Description                         |
|------|---------------|--------|------------|-------------------------------------|
| 31:8 | PTPEGR_TSn[1] | R      | xxxxxxh[2] | PTP egress timestamp                |
| 7:1  | reserved      | R      | 00h        |                                     |
| 0    | UPDATEn[1]    | R      | x[2]       | set if value PTPEGR_TSn has changed |

<sup>[1] &#</sup>x27;n' is an index from 0 (address 192) to 9 (address 201) and is calculated using the formula  $n=2\times PORT+TSREG$ , where PORT is the port on which the timestamp was taken and TSREG specifies which of the two timestamp registers of the given port is addressed. The dynamic reconfiguration entry used for routing the management frame (MGMTROUTE; see <u>Table 44</u>) determines which register contains the timestamp.

UM10851

<sup>[2]</sup> Flag cleared at power-on/reset and on a read access by the host.

SJA1105EL user manual

## 5.1.2 Memory partitioning

Table 26. L2 memory partition status registers (address range 100h to 107h)

| Bit  | Symbol                   | Access | Value     | Description                                                                                                    |
|------|--------------------------|--------|-----------|----------------------------------------------------------------------------------------------------|
| 31   | L2PARTSn[1]              | R      | [2]       | switch memory partition status for Ethernet traffic:                                                                                                    |
|      |                          |        | 0         | no memory error                                                                                                    |
|      |                          |        | 1         | If this flag is set, the respective memory partition suffered at least one out-of-memory error after the previous read access to this field.                                                                                                    |
| 30:0 | N_L2PSPCn <sup>[1]</sup> | R      | xxxxxxxxh | Each of these fields contains the number of frames left for the respective L2 memory partition at the time of the read access. After configuration (and before receiving the first frame drawing from a particular partition) each field will be set to the value specified by the respective PART_SPC parameter of the L2 Forwarding Parameters configuration block. A frame will only be accepted if there is space left within the respective memory partition. |

<sup>[1] &#</sup>x27;n' is an index from 0 (address 100h) to 7 (address 107h).

Table 27. L2 memory partition error counters (address range 1000h to 1007h)

| Bit  | Symbol         | Access | Description                                                                                                    |
|------|----------------|--------|----------------------------------------------------------------------------------------------------|
| 31:0 | N_L2PSPCDRn[1] |        | Each of these fields contains the number of frames dropped due to lack of L2 memory partition space since power-on or reset. The counter will wrap. |

[1] 'n' is an index from 0 (address 1000h) to 7 (address 1007h)

<sup>[2]</sup> Flag cleared at power-on/reset and on a read access by the host.

#### SJA1105EL user manual

## 5.1.3 Ethernet port status

MAC-level diagnostics counters and flags are provided for each port as detailed in <a href="Table 31">Table 32</a>. Addresses in these tables are relative to the base address of the respective as listed in <a href="Table 28">Table 28</a>. High-level diagnostics counters are provided for each port as detailed in <a href="Table 33">Table 33</a>. Addresses in this table are relative to the base address of the respective port as listed in <a href="Table 29">Table 29</a>.

Table 28. Ethernet MAC-level port status base addresses

| Port number     | Base address |
|-----------------|--------------|
| Ethernet port 4 | 208h         |
| Ethernet port 3 | 206h         |
| Ethernet port 2 | 204h         |
| Ethernet port 1 | 202h         |
| Ethernet port 0 | 200h         |

Table 29. Ethernet high-level port status part 1 base addresses

| Port number     | Base address |
|-----------------|--------------|
| Ethernet port 4 | 440h         |
| Ethernet port 3 | 430h         |
| Ethernet port 2 | 420h         |
| Ethernet port 1 | 410h         |
| Ethernet port 0 | 400h         |

Table 30. Ethernet high-level port status part 2 base addresses

| Port number     | Base address |
|-----------------|--------------|
| Ethernet port 4 | 640h         |
| Ethernet port 3 | 630h         |
| Ethernet port 2 | 620h         |
| Ethernet port 1 | 610h         |
| Ethernet port 0 | 600h         |

SJA1105EL user manual

## 5.1.3.1 MAC-level status

Table 31. Ethernet port status - MAC-level diagnostic counters (relative address 0h)

| Bit   | Symbol        | Access | Description                                                                                                    |
|-------|---------------|--------|----------------------------------------------------------------------------------------------------|
| 31:24 | N_RUNT[1]     | R      | This field counts the number of frames that do not have a SOF, alignment or MII error, but are shorter than 64 bytes. The counter does not wrap.                                                                                                    |
| 23:16 | N_SOFERR[1]   | R      | This field counts the number of frames that started less than 16 clock cycles after the most recent frame that at least had a correct SOF pattern with a byte other than 55h or D5h, have a byte other than D5h being the first byte that is different from 55h (if the frame starts with a preamble), that have the MII error input being asserted prior to or up to the SOF delimiter byte or that terminated before the SOF delimiter byte or immediately after the SOF delimiter byte. The field does not wrap. |
| 15:8  | N_ALIGNERR[1] | R      | This field counts the number of frames that started with a valid start sequence (preamble plus SOF delimiter byte) but whose length is not a multiple of 8 bits (at the given line speed). The field does not wrap.                                                                                                    |
| 7:0   | N_MIIERR      | R      | This field counts the number of frames that started with a valid start sequence (preamble plus SOF delimiter byte) but terminated with the MII error input being asserted. The field does not wrap.                                                                                                    |

<sup>[1]</sup> Flag cleared at power-on/reset and on a read access by the host.

Table 32. Ethernet port status - diagnostic flags (relative address 1h)

| Bit   | Symbol        | Access | Description                                                                                                    |  |
|-------|---------------|--------|----------------------------------------------------------------------------------------------------|--|
| 31:16 | reserved      | R      |                                                                                                    |  |
| 15:12 | SPCPRIOR      | R      | see flag SPCERRS                                                                                                    |  |
| 11:7  | reserved      | R      |                                                                                                    |  |
| 6     | PORTDROPS[1]  | R      | This flag is set to indicate that a frame was dropped at the respective port because the port has not been enabled for traffic in the L2 Policing table (Table 4).                                                                                                    |  |
| 5     | LENDROPS[1]   | R      | This flag is set to indicate that a frame was dropped at the respective port because the frame was longer than defined in the L2 Policing table.                                                                                                    |  |
| 4     | BAGDROP[1]    | R      | This flag is set to indicate that a frame was dropped at the respective port because there was no bandwidth left on the port as defined in the L2 Policing table.                                                                                                    |  |
| 3     | reserved      | R      |                                                                                                    |  |
| 2     | DRN664ERRS[1] | R      | This flag is set to indicate that a frame was dropped at the respective port because its EtherType field contained a value other than 800h while the DRPNONA664 flag of the MAC Configuration block is set (see Section 4.2.5).                                                                                                    |  |
| 1     | SPCERRS[1]    | R      | This flag is set to indicate that a frame was dropped at the respective port because the respective priority queue as defined by the BASE and TOP parameters (in the MAC configuration block) did not have any space left or is deactivated (as defined by the ENABLED array of flags within the MAC Configuration table). If the flag is set, SPCPRIOR will contain the index of the priority queue that hosted the dropped frame. |  |
| 0     | reserved      | R      |                                                                                                    |  |

<sup>[1]</sup> Flag cleared at power-on/reset and on a read access by the host.

## SJA1105EL user manual

## 5.1.3.2 High-level status

Table 33. Ethernet high-level port status diagnostic counters part 1

| Relative address | Bit  | Symbol       | Access | Description                                                                                                    |
|------------------|------|--------------|--------|----------------------------------------------------------------------------------------------------|
| Fh               | 31:0 | N_N664ERR    | R      | This field counts the number of frames dropped since power-on or reset because they had an EtherType field other than 800h while the DRPNONA664 flag was set for the respective port in the MAC Configuration table (Table 7), they were not tagged while untagged traffic was not allowed (DRPUNTAG = 1; see Table 7), or that were not routed to any destination (because destination ports were down because flag EGRESS = 0, destination ports were not reachable for traffic sourced at the respective ingress port as per REACH_PORT of the respective ingress port, or destination ports were not members of the VLAN broadcast domain as per VLAN_BC of the respective VLAN). The counter wraps. |
| Eh               | 31:0 | N_VLANERR    | R      | This field counts the number of frames that were dropped since power-on or reset because the VLAN ID was either not found in the VLAN Lookup table, the respective port is not listed in the VMEMB_PORT vector of the configured VLANID, or a legal or illegal double-tagged frame was received while double-tagged traffic was not allowed (DRPDTAG = 1; see Table 7). The counter wraps.                                                                                                    |
| Dh               | -    | reserved     | R      | -                                                                                                    |
| Ch               | 31:0 | N_SIZEERR    | R      | This field counts the number of frames received since power-on or reset with an invalid length (2 kB or more or the length contained in the Type/Length field of the frame did not match the actual length) as well as frames received while ingress traffic was disabled (INGRESS = 0; see Table 7) on this port. The counter wraps.                                                                                                    |
| Bh               | 31:0 | N_CRCERR     | R      | This field counts the number of frames that had a receive-side CRC error on this port since power-on or reset. The counter wraps.                                                                                                    |
| Ah               | 15:0 | N_VLNOTFOUND | R      | This field counts the number of frames that were dropped because the Virtual Link ID has not been configured for this port since power-on or reset. The counter wraps.                                                                                                    |
| 9h               | 7:0  | N_BEPOLERR   | R      | This field counts the number of frames which were dropped based on the critical traffic policing operation, i.e., BAG mismatch, window miss match, or per-VL size limit violation since power-on or reset. The counter wraps.                                                                                                    |
| 8h               | 31:0 | N_POLERR     | R      | This field counts the number of frames that were dropped based on the L2 policing operation (rate limit exceeded, length limit exceeded, source address spoofing, the port is not configured, a frame received from the host port produced a match with MAC_FLT/MAC_FLTRES but the host did not provide routing information for the respective destination MAC address) since power-on or reset. The counter wraps.                                                                                                    |
| 7h               | 31:0 | N_RXFRMSH    | R      | This field contains the upper bits of the most recently read N_TXBYTE, N_TXFRM, N_RXBYTE or N_RXFRM counter, no matter what the port was. The intended use is to read the N_RXFRM field and the RSFRAMESSH field of a specific port as an atomic action, i.e. without reading any of the N_TXBYTE, N_TXFRM, N_RXBYTE or N_RXFRM fields of the same port or of other ports in between. Only in this way can a consistent counter value be received. The counter wraps.                                                                                                    |

## SJA1105EL user manual

Table 33. Ethernet high-level port status diagnostic counters part 1 ...continued

| Relative address | Bit  | Symbol     | Access | Description                                                                                                    |
|------------------|------|------------|--------|----------------------------------------------------------------------------------------------------|
| 6h               | 31:0 | N_RXFRM    | R      | This field contains the lower 32 bits of the number of MAC-level correct frames received on the respective port since power-on or reset. The counter wraps. When reading from this address, the upper bits of the counter are stored to a shadow register accessible on relative address seven.                                                                                                    |
| 5h               | 31:0 | N_RXBYTESH | R      | This field contains the upper bits of the most recently read N_TXBYTE, N_TXFRM, N_RXBYTE or N_RXFRM counter, no matter what the port was. The intended use is to read the N_RXBYTE field and the N_RXBYTESH field of a specific port as an atomic action, i.e. without reading any of the N_TXBYTE, N_TXFRM, N_RXBYTE or N_RXFRM fields of the same port or of other ports in between. This ensures that a consistent counter value is received. The counter wraps.                          |
| 4h               | 31:0 | N_RXBYTE   | R      | This field contains the lower 32 bits of the number of bytes (all data bytes of an Ethernet frame from the first byte of the Ethernet destination MAC address to the last byte of the checksum but not including preamble bytes nor SOF delimiters) received on the respective port in MAC-level correct frames since power-on or reset. The counter wraps. When reading from this address, the upper bits of the counter are stored to a shadow register accessible on relative address 5h. |
| 3h               | 31:0 | N_TXFRMSH  | R      | This field contains the upper bits of the most recently read N_TXBYTE, N_TXFRM, N_RXBYTE or N_RXFRM counter, no matter what the port was. The intended use is to read the N_TXFRM field and the N_TXFRMSH field of a specific port as an atomic action, i.e. without reading any of the N_TXBYTE, N_TXFRM, N_RXBYTE or N_RXFRM fields of the same port or of other ports in between. This ensures that a consistent counter value is received. The counter wraps.                            |
| 2h               | 31:0 | N_TXFRM    | R      | This field contains the lower 32 bits of the number of frames transmitted to the respective port since power-on or reset. The counter wraps. When reading from this address, the upper bits of the counter are stored to a shadow register accessible on relative address 3h.                                                                                                    |
| 1h               | 31:0 | N_TXBYTESH | R      | This field contains the upper bits of the most recently read N_TXBYTE, N_TXFRM, N_RXBYTE or N_RXFRM counter, no matter what the port was. The intended use is to read the N_TXBYTE field and the N_TXBYTESH field of a specific port as an atomic action, i.e. without reading any of the N_TXBYTE, N_TXFRM, N_RXBYTE or N_RXFRM fields of the same port or of other ports in between. This ensures that a consistent counter value is received. The counter wraps.                          |
| 0h               | 31:0 | N_TXBYTE   | R      | This field contains the lower 32 bits of the number of bytes (all data bytes of an Ethernet frame from the first byte of the Ethernet destination MAC address to the last byte of the checksum but not including preamble bytes nor SOF delimiters) transmitted to the respective port since power-on or reset. The counter wraps. When reading from this address, the upper bits of the counter are stored to a shadow register accessible on relative address 1h.                          |

Table 34. Ethernet high-level port status diagnostic counters part 2

| Relative ddress | Bit  | Symbol         | Access | Description                                                                                                    |
|-----------------|------|----------------|--------|----------------------------------------------------------------------------------------------------|
| 3h              | 31:0 | N_QFULL        | R      | This field counts the number of frames that were dropped on egress because the respective priority queue of the destination port (as defined per VLAN_PMAP of the L2 Forwarding table) or of a critical traffic frame (as defined per PRIORITY of the VL Forwarding table received at this port) did not have any space left since power-on or reset. The counter wraps. |
| 2h              | 31:0 | N_PART_DROP    | R      | This field counts the number of frames that were dropped on ingress because the respective memory partition of the port (as defined per PARTITION of the L2 Policing table) or of a critical traffic frame (as defined per PARTITION of the VL Forwarding table received at this port) had no space left after power-on or reset. The counter wraps.                     |
| 1h              | 31:0 | N_ERG_DISABLED | R      | This field counts the number of frames that were not routed to the port this counter is assigned to, since power-on or reset, because the port was down (EGRESS = 0;see <u>Table 7</u> ). The counter wraps.                                                                                                    |
| Oh              | 31:0 | N_NOT_REACH    | R      | This field counts the number of frames that produced a match in the L2 Lookup table since power-on or reset, but were not routed to the port this counter is assigned to because the port is not reachable for the respective ingress port as per REACH_PORT in the L2 Forwarding table. The counter wraps.                                                              |

#### SJA1105EL user manual

#### 5.2 Control area

The controls area manages some of the switch functionality during run time. Write access to an address not listed in this section is ignored.

#### 5.2.1 General control

Bits RPARINITL[20:0] and RPARINITU[25:21] are used to configure the RAM parity check. After power-on or reset, these bits will contain all 0s, resulting in even parity. These bits are intended for self-testing: the host could load a configuration, apply stimulus, change the parity bit of a specific block and check if the respective RAMPARERR flag is set after applying enough stimulus to trigger a parity check. When read, these fields will return the value most recently written by the host or all 0s after power-on or reset.

Table 35. RAM parity check configuration register 2 (address 0Dh)

| Bit   | Symbol          | Access | Description                                                                                                    |
|-------|-----------------|--------|----------------------------------------------------------------------------------------------------|
| 31:21 | reserved        | R      |                                                                                                    |
| 20:0  | RPARINITL[20:0] | R/W    | This field is used to change the parity check. For each bit, 0 selects even parity and 1 selects odd parity. The parity is set to all zeros after reset. |

#### Table 36. RAM parity check configuration register 2 (address 0Eh)

| Bit  | Symbol           | Access | Description                                                                                                    |
|------|------------------|--------|----------------------------------------------------------------------------------------------------|
| 31:5 | reserved         | R      |                                                                                                    |
| 4:0  | RPARINITU[25:21] | R/W    | This field is used to change the parity check. For each bit, 0 selects even parity and 1 selects odd parity. The parity is set to all zeros after reset. |

#### Table 37. Ethernet port status control register (address 0Fh)

| Bit  | Symbol    | Access | Description                                                                                                    |
|------|-----------|--------|----------------------------------------------------------------------------------------------------|
| 31:5 | reserved  | R      |                                                                                                    |
| 4:0  | CLEARPORT | W      | This field is used to reset the MAC-level diagnostics counters and flags for each port. Setting a bit to 1 resets the relevant MAC-level port status information, as described in Section 5.1.3. High-level diagnostic counters belonging to a port cannot be reset. This field returns all 0s on read. |

#### Table 38. Ethernet port status control register (address 11h)

| Bit  | Symbol    | Access | Description                                                                                                    |
|------|-----------|--------|----------------------------------------------------------------------------------------------------|
| 31:5 | reserved  | R      |                                                                                                    |
| 4:0  | INHIBITTX | W      | This vector represents the set of ports on which the transmission is inhibited. A port inhibits transmission if and only if the respective bit is set to 1. Transmission to the respective port resumes when the bit is cleared. Only frame output is stopped, while frame queue processing continues. In effect, resource utilization in the switch (e.g. frame memory occupied by frames being forwarded to an inhibited port) will not change in response to this flag. This also means that frames that would have been transmitted to a port at a time the port had its flag in this vector set will never be transmitted to this port. Changing the flag will have an effect once the port is in an IFG, a change cannot generate malformed packets. This field returns all 0s on read. |

#### SJA1105EL user manual

Table 39. PTP control register 1 (address 17h)

| Bit   | Symbol     | Access | Description                                                                                                    |  |  |  |  |
|-------|------------|--------|----------------------------------------------------------------------------------------------------|--|--|--|--|
| 31    | VALID      | W      | Setting this flag in combination with STARTPTPCP or STOPPTPCP dynamically changes the behavior of the external PTP_CLK pin. This flag always returns 0 on read.                                                                                                    |  |  |  |  |
| 30:29 | reserved   | R      |                                                                                                    |  |  |  |  |
| 28    | STARTPTPCP | W      | Setting this flag in combination with VALID triggers the switch to begin toggling the external PTP_CLK pin at a rate of PTPPINDUR when the PTP clock synchronized b the host exceeds the value of PTPPINST.                                                                                                    |  |  |  |  |
| 27    | STOPPTPCP  | R/W    | Setting this flag in combination with VALID triggers the switch to stop toggling the external PTP_CLK pin.                                                                                                    |  |  |  |  |
| 26:3  | reserved   | R      |                                                                                                    |  |  |  |  |
| 2     | RESPTP     | W      | Asserting this flag in combination with VALID causes PTPCLK, PTPTSCLK and PTPCLKRATE to be reset to their power-on defaults: the clocks are set to 0 and the rate is set to 1. Note that this may corrupt ingress timestamps when it happens in a time frame between frame start at the source port at 2 $\mu s$ past the frame end at the source port. This flag always returns 0 on read.                                                                                                    |  |  |  |  |
| 1     | CORRCLK4TS | W      | Asserting this flag in combination with VALID causes subsequent timestamps on ingress and egress management frames to be taken based on PTPCLK. If the flag is de-asserted, timestamps are taken based on PTPTSCLK. The latter is also the default after power-on or reset. Note that taking ingress timestamps is only safe when they are taken based on PTPTSCLK. Using PTPCLKVAL for timestamping may deliver corrupted ingress timestamps if (a) PTPCLKRATE is larger than 1 : 2 or (b) the user writes to PTPCLK. Also changing the value of this field may corrupt ingress timestamps that occur in a time frame between frame start at the source port at 2 $\mu$ s past the frame end at the source port. This flag always returns 0 on read. |  |  |  |  |
| 0     | PTPCLKADD  | W      | Asserting this flag in combination with VALID causes subsequent writes to PTPCLKVAL to be added to the clock rather than setting a new value. After power-on or reset, the switch will be in set mode (i.e. writes to PTPCLKVAL will set a new value rather than adding an offset to the current value). This flag always returns 0 on read.                                                                                                    |  |  |  |  |

# Table 40. PTP control registers 2 to 4 (address 16h to 14h)

| Address | Bits | Symbol          | Access | Description                                                                                                    |
|---------|------|-----------------|--------|----------------------------------------------------------------------------------------------------|
| 16h     | 31:0 | PTPPINDUR       | W      | This field specifies the interval between two edges of the external clock on pin PTP_CLK (in multiples of 8 ns). This field returns all 0s on read. |
| 15h     | 31:0 | PTPPINST[63:32] | W      | This field specifies THE value of PTPTSCLK at which the switch starts                                                                               |
| 14h     | 31:0 | PTPPINST[31:0]  | W      | toggling the external PTP_CLK pin. This field returns all 0s on read.                                                                               |

#### SJA1105EL user manual

Table 41. PTP control registers 5 to 10 (address 1Dh to 18h)

| Address | Bits | Symbol           | Access | Description                                                                                                    |
|---------|------|------------------|--------|----------------------------------------------------------------------------------------------------|
| 1Dh     | 31:0 | PTPCLKCORP       | W      | On write, this field defines the time between consecutive clock corrections applied to the schedule module in multiples of 8 ns (i.e. the first clock correction gets applied to the schedule execution module at time PTPSCHTM + PTPCLKCORP × 8 ns. The second clock correction is applied after a period of PTPCLKCORP × 8 ns). The field is ignored on read.                                                                                                    |
| 1Ch     | 31:0 | PTPTSCLK[63:32]  | R      | This field is read only, write access is ignored. On read, this field                                                                                                    |
| 1Bh     | 31:0 | PTPTSCLK[31:0]   |        | contains the current value of the PTP timestamp clock that is used to timestamp MAC management frames on ingress and egress. Upon reading the least significant 32 bits, the most significant 32 bits are latched to a shadow register to provide a consistent snapshot of this 64-bit value. The field represents the time elapsed since power-on or reset in multiples of 8 ns measured on the free running clock.                                                                                                    |
| 1Ah     | 31:0 | PTPCLKRATE       | W      | This field determines the speed of PTPCLKVAL. It implements a fixed-point clock rate value with a single-bit integer part and a 31-bit fractional part allowing for sub-ppb rate corrections. PTPCLKVAL ticks at the rate of PTPTSCLK multiplied by this field. So any value having the integer part set to 0 (i.e. bit 31 set to 0) will cause PTPCLKVAL to be slower than PTPTSCLK. Any value having the integer part set to one will cause PTPCLKVAL to be at least as fast as PTPTSCLK. E.g. a value of h'90000000 will cause PTPCLKVAL to tick 1.125 = (20 + 2-3) faster than PTPTSCLK. This field returns all 0s on read. |
| 19h     | 31:0 | PTPCLKVAL[63:32] | R/W    | Depending on the value of PTPCLKADD, a write to this field will cause                                                                                                    |
| 18h     | 31:0 | PTPCLKVAL[31:0]  |        | the internal PTP clock counter to be set to the value provided by the host (in case PTPCLKADD is de-asserted) or to add the value provided by the host to the current value of the internal PTP clock counter. A read access to this field returns the current value of the internal (rate-corrected) PTP clock counter. On reading the least significant 32 bits, the most significant 32 bits are latched to a shadow register to provide a consistent snapshot of this 64-bit value.                                                                                                    |

# 5.2.1.1 Control of the credit-based shaping blocks

Table 42. Credit-based shaping block register 1 (address 30h)

| Bit   | Symbol    | Access | Description                                                                                                    |
|-------|-----------|--------|----------------------------------------------------------------------------------------------------|
| 31    | VALID     | W      | When this flag is set, the host triggers a dynamic change of the entry with index SHAPER_ID. This flag always returns 0 on read.                                     |
| 30:20 | reserved  | R      |                                                                                                    |
| 19:16 | SHAPER_ID | W      | On write, this field specifies the index of the credit-based shaper which is subject to dynamic reconfiguration; ignored on read. This field returns all 0s on read. |
| 5:3   | CBS_PORT  | W      | On write, this field specifies the port to which the credit-based shaper is assigned; ignored on read. This field returns all 0s on read.                            |
| 2:0   | CBS_PRIO  | W      | On write, this field specifies the priority queue to which the credit-based shaper is assigned; is ignored on read. This field returns all 0s on read.               |

Table 43. Credit-based shaping block registers 2 to 5 (address 2Fh to 2Ch)

| Address | Bit  | Symbol     | Access | Description                                                                                                    |
|---------|------|------------|--------|----------------------------------------------------------------------------------------------------|
| 2Fh     | 31:0 | CREDIT_LO  | W      | On write, this field specifies the value at which the credit counter negatively saturates upon transmission of a frame. This can be used to reduce the gap between multiple burst high priority frames from the same queue, if shaping is enabled on this queue. This parameter defines the upper 32 bits of the credit counter, the lower 16 bits are set to 0. This field returns all 0s on read. |
| 2Eh     | 31:0 | CREDIT_HI  | W      | On write, this field specifies the value at which the credit counter positively saturates upon transmission of a frame. This can be used to limit the burst length of frames from a queue to which a shaper is applied to. The parameter defines the upper 32 bits of the credit counter, the lower 16 bits get set to zero. This field returns all 0s on read.                                     |
| 2Dh     | 31:0 | SEND_SLOPE | W      | On write, this field specifies the value at which the credit counter gets decreased at a rate of bytes per second times link speed. The credit counter gets decreased whenever the currently transmitted frame is sourced from the priority queue to which the shaper is applied. This field returns all 0s on read.                                                                                |
| 2Ch     | 31:0 | IDLE_SLOPE | W      | On write, this field specifies the value at which the credit counter gets increased at a rate of bytes per second times link speed. The counter gets increased whenever it is negative or the priority queue to which the shaper is applied to holds a frame ready for transmission but the media is occupied by a frame sourced from a different queue. This field returns all 0s on read.         |

SJA1105EL user manual

# 5.2.2 Dynamic reconfiguration

Dynamic reconfiguration of the switch refers to those features of the programming interface's control area that allow specific parameter values of the loaded configuration to be changed at run time. The following sections provide details of the dynamic reconfiguration of specific parts of the loaded configuration.

## 5.2.2.1 Dynamic reconfiguration of the L2 Address Lookup table

The register entries in this section are used to dynamically reconfigure the L2 Address Lookup table (Table 3).

Table 44. L2 Address Lookup table reconfiguration register 1 (address 23h)

|         | VALID     | R/W | The host sets this flag to trigger a dynamic change in the contents of the L2 Address                                                                                                    |
|---------|-----------|-----|----------------------------------------------------------------------------------------------------|
| '       |           |     | Lookup table (if RDWRSET is set) or a read access (when RDWRSET is cleared). A write access from the host is only accepted when this flag is cleared. The flag remains set until the switch has completed the access and is cleared automatically afterwards. The address of the access is extracted from the INDEX field of ENTRY both for reads and writes.                                                                                                    |
| 30 R    | RDWRSET   | R/W | Determines whether access is a read access (flag is cleared) or a write access (flag is set). On read this flag displays the value most recently written by the host.                                                                                                    |
| 29 E    | ERRORS    | R   | This flag should return 0 on read when the VALID flag is set. If it is found to be set while the VALID flag is set, the most recent access resulted in an error. A write access is ignored.                                                                                                    |
| 28 L    | LOCKEDS   | R   | This flag should return 0 on read when the VALID flag is set. The flag will also be cleared when the MGMTROUTE flag is read set. If a read operation finds the MGMTROUTE flag cleared, this flag is set if the most recent access operated on an entry that was either loaded at configuration or through dynamic reconfiguration (as opposed to automatically learned entries). A write access is ignored.                                                                                                    |
| 27 V    | VALIDENT  | R/W | In the case of a write access with the MGMTROUTE flag cleared, this flag determines if the respective entry should be marked valid. Marking an entry as invalid (i.e., clearing VALIDENT) has the effect that the entry at the respective position will be available again for address learning. For a read operation with the MGMTROUTE flag cleared, this flag will be set if the most recent access operated on a valid entry (i.e. an entry that contains either a programmed route or a dynamically learned one). This flag is ignored during a write access with the MGMTROUTE flag set. It will always be found cleared during a read access with MGMTROUTE set.                                                                                                    |
| 26 N    | MGMTROUTE | R/W | On write, the host sets this flag to indicate that the request is targeted for a management route entry. In this case, the INDEX field of the ENTRY must point to one of the four supported management route entries. All management frames received from the port as indexed by the HOST_PORT field of the General Parameters are checked for a match in the management forwarding entries and forwarded accordingly. The respective management frame is dropped if no matching entry is found. A management route entry is only valid if the ENFPORT flag is set and it is only valid for a single frame. The ENFPORT flag of the respective entry is cleared when a match is found. The host can use this flag as an acknowledgement. If the host provides several management route entries with identical values for the MACADDR, the one at the lowest index is used first. On read, the flag displays the value most recently written by the host. To specify if a PTP egress timestamp shall be captured on each port upon transmission of the frame, the LSB of VLANID in the ENTRY field provided by the host must be set. Bit 1 of VLANID then specifies the register where the timestamp for this port is stored in (see Table 25: if the respective management frame is sent on port n, the timestamp can be received at address $192 \times n$ where $n = 2 \times PORT + TSREG$ . TSREG is the LSB of VLANID and indicates which of the two timestamp registers is to be used. |
| 25:0 re | reserved  | R   | · -                                                                                                    |

SJA1105EL user manual

Table 45. L2 Address Lookup table reconfiguration registers 2 to 4 (addresses 22h to 20h)

| Address | Bits  | Symbol       | Access | Description                                                                                                    |
|---------|-------|--------------|--------|----------------------------------------------------------------------------------------------------|
| 22h     | 31:0  | ENTRY[75:44] | R/W    | On write this field contains the new value for the entry in the L2                                                                                                    |
| 21h     | 31:0  | ENTRY[43:12] |        | Address Lookup table to be updated if VALIDENT is set. If VALIDENT is not set on write, this field is ignored. The format to be                                                                                                    |
| 20h     | 31:20 | ENTRY[11:0]  |        | used matches that specified for <u>Table 3</u> . On read this field displays the value most recently written by the host if this most recent access had the RDWRSET set. If the most recent host access requested a read (RDWRSET not set), the field displays the table entry data once the access completes (as indicated by the VALID flag being cleared). |
|         | 19:0  | reserved     | R      |                                                                                                    |

# 5.2.2.2 Dynamic reconfiguration of the L2 Forwarding table

The register entries in this section are used to dynamically reconfigure the VLAN priority mapping and the port reachability limitations defined in the L2 Forwarding table (Table 6).

Table 46. L2 Forwarding table reconfiguration register 1 (address 26h)

| Bit  | Symbol   | Access | Description                                                                                                    |
|------|----------|--------|----------------------------------------------------------------------------------------------------|
| 31   | VALID    | R/W    | The host sets this flag to trigger a dynamic change in the entry indicated by INDEX. If this flag is found set on read, the switch is still busy processing the most recent update request (which may need up to 10 clock cycles to complete). |
| 30   | ERRORS   | R      | This value indicates whether a dynamic reconfiguration attempt was successful. An attempt may fail if at least one value in VLAN_PMAP (Table 6) exceeds the value configured for MAX_DYNP (Table 9). A write access is ignored.                |
| 29:5 | reserved | R      |                                                                                                    |
| 4:0  | INDEX    | W      | Contains the index of the entry being dynamically reconfigured. Read access is ignored. This field returns all 0's on read.                                                                                                    |

Table 47. L2 Forwarding table reconfiguration registers 2 to 4 (addresses 25h to 24h)

| Address | Bits  | Symbol      | Access | Description                                                       |
|---------|-------|-------------|--------|-------------------------------------------------------------------|
| 25h     | 31:0  | ENTRY[38:7] |        | Contains the entry indicated by INDEX in the same format as       |
| 24h     | 31:25 | ENTRY[6:0]  |        | described in <u>Table 6</u> . This field returns all 0's on read. |

#### SJA1105EL user manual

# 5.2.2.3 Dynamic reconfiguration of the VLAN Lookup table

The register entries in this section are used to dynamically reconfigure the VLAN lookup table (Table 5).

Table 48. VLAN lookup table reconfiguration register 1 (address 2Ah)

| Bit   | Symbol   | Access | Description                                                                                                    |
|-------|----------|--------|----------------------------------------------------------------------------------------------------|
| 31    | VALID    | W      | The host sets this flag to trigger a dynamic change in the entry associated with the VLANID field of ENTRY (see <u>Table 49</u> and <u>Table 5</u> ). A write access is only accepted when this flag is cleared. Finding this flag set on read indicates that a dynamic reconfiguration is in progress. |
| 30:28 | reserved | R      |                                                                                                    |
| 27    | VALIDENT | W      | For a write access, this flag determines if the respective entry should be marked valid. Marking an entry as invalid (i.e. clearing VALIDENT) causes the VLAN with the VLANID field specified in the ENTRY field to be deactivated on the switch. The flag returns 0 on read.                           |
| 26:0  | reserved | R      |                                                                                                    |

Table 49. VLAN lookup table reconfiguration registers 2 to 4 (addresses 28h to 27h)

| Address | Bit   | Symbol      | Access | Description                                                                                             |
|---------|-------|-------------|--------|----------------------------------------------------------------------------------------------------|
| 28h     | 31:0  | ENTRY[36:5] | W      | Contains the value for the entry in the VLAN Lookup table to be                                         |
| 27h     | 31:25 | ENTRY[4:0]  |        | updated. The format to be used matches that specified in<br>Table 5. This field returns all 0s on read. |

SJA1105EL user manual

# 5.2.2.4 Dynamic reconfiguration of MAC configuration table

The register entries in this section are used to dynamically reconfigure the parameters defined in the MAC configuration table.

Table 50. MAC configuration table reconfiguration register 1 (address 37h)

| Bit   | Symbol    | Access | Description                                                                                                    |  |
|-------|-----------|--------|----------------------------------------------------------------------------------------------------|--|
| 31    | VALID     | W      | The host sets this flag to trigger a dynamic change to the contents of the MAC Configuration table. The flag returns 0 on read.                                                                                                    |  |
| 30:29 | SPEED     | W      | Used to set the port speed. 11 sets the speed to 10 Mbit/s; 10 sets the speed to 100 Mbit/s; 01 sets the speed to 1 Gbit/s; 00 disables the port. This field is only evaluated for whose SPEED parameter in the MAC Configuration table was set to 00 in the configuration initially loaded. If the loaded configuration contains the value 00 for a port, the host may change the port speed by setting this field to any value at any time. The field returns all 0's when read.                                                                                         |  |
| 28:27 | reserved  | R      |                                                                                                    |  |
| 26:24 | PORT      | W      | Specifies the port affected by this dynamic reconfiguration. This field returns all 0s on read.                                                                                                    |  |
| 23    | DRPDTAG   | W      | If this flag is set, double-tagged ingress traffic is dropped at the respective port (i.e. traffic that has a TPID defined in the General Parameters configuration block for either an outer or inner tag as well as traffic containing TPID2 in the outer tag - whether an inner tag exists or not). Flag affects L2 traffic only. Management traffic flows to the port regardless of the state of the INGRESS flag.                                                                                                    |  |
| 22    | DRPUNTAG  | W      | If this flag is set, untagged ingress traffic is dropped at the respective port.                                                                                                    |  |
| 21    | RETAG     | W      | When set, this flag enables retagging (using VLANID configured for the respective port but maintaining the priority value) of priority-tagged input on the respective port.                                                                                                    |  |
| 20    | DYN_LEARN | W      | This flag enables address learning at the respective port when set. Note that learning is independent of whether input traffic is enabled.                                                                                                    |  |
| 19    | EGRESS    | W      | This flag enables output on the respective port when set.                                                                                                    |  |
| 18    | INGRESS   | W      | This flag enables input on the respective port when set.                                                                                                    |  |
| 17    | INGMIRR   | R/W    | If this flag is set, all traffic received on this port is forwarded to the mirror port as defined by the MIRR_PORT field in the General Parameters configuration block (provided it does not fail on any of the filtering rules). The field returns 0 on read.                                                                                                    |  |
| 16    | EGRMIRR   | R/W    | If this flag is set, all traffic forwarded to this port except for locally generated PCFs is forwarded to the mirror port as defined by the MIRR_PORT field in the General Parameters configuration block. This field returns 0 on read.                                                                                                    |  |
| 15    | reserved  | R      |                                                                                                    |  |
| 14:12 | VLANPRIO  | R/W    | Defines the IEEE 802.1Q VLAN priority level that is used for tagging untagged incoming frames on this port. The field returns 0 on read.                                                                                                    |  |
| 11:0  | VLANID    | W      | Contains the IEEE 802.1Q VLAN ID that is used for tagging untagged incoming frames on this port. This value defines the key for lookups in the VLAN Lookup table. The respective entry of the VLAN Lookup table must be defined and have the flag of port set in VMEMB_PORT (which may require dynamic reconfiguration of the entry as well), otherwise all untagged frames received on the port will trigger WRONGPORTS or VNOTFOUNDS status errors (see <u>Table 20</u> ) and cause N_VLANERR to be increased (see <u>Table 33</u> ). This field returns all 0s on read. |  |

SJA1105EL user manual

Table 51. MAC configuration table reconfiguration register 2 (address 36h)

| Bit   | Symbol   | Access | Description                                                                                                    |
|-------|----------|--------|----------------------------------------------------------------------------------------------------|
| 31:16 | TPDELIN  | W      | Used to set a correction for updating the transparent clock of IEEE 1588v2 one-step event messages at the input port in multiples of 8 ns. This field is only evaluated for ports that have their respective SPEED parameter of MAC reconfiguration register 1 set to 00 in the configuration initially loaded. If the loaded configuration contains the value 00 for a port, however, the host may change the delay by setting this field accordingly at any time to any value. The field returns all 0s on read.  |
| 15:0  | TPDELOUT | W      | Used to set a correction for updating the transparent clock of IEEE 1588v2 one-step event messages at the output port in multiples of 8 ns. This field is only evaluated for ports that have their respective SPEED parameter of MAC reconfiguration register 1 set to 00 in the configuration initially loaded. If the loaded configuration contains the value 00 for a port, however, the host may change the delay by setting this field accordingly at any time to any value. The field returns all 0s on read. |

## 5.2.2.5 Dynamic reconfiguration of the Retagging table

The register entries in this section are used to dynamically reconfigure the parameters defined in the Retagging table (<u>Table 12</u>).

Table 52. Retagging table reconfiguration register 1 (address 33h)

| Bit  | Symbol   | Access | Description                                                                                                    |  |
|------|----------|--------|----------------------------------------------------------------------------------------------------|--|
| 31   | VALID    | W      | The host sets this flag to trigger a dynamic change to the entry with index INDEX. If this flag is found set on read, the switch is still busy processing the most recent update request. The flag returns 0 on read.                                                              |  |
| 30   | ERRORS   | R      | Write access is ignored. If found set on read, the most recent access resulted in an error because it was issued prior to completing the configuration load procedure.                                                                                                    |  |
| 29   | VALIDENT | W      | Indicates that the entry at position INDEX should be enabled (in this case the host is supposed to have provided the data for the entry at ENTRY (Table 53) when asserted; the entry at position INDEX is disabled if this flag is found de-asserted). The flag returns 0 on read. |  |
| 28:6 | reserved | R      |                                                                                                    |  |
| 5:0  | INDEX    | W      | Contains the index of the entry being dynamically reconfigured. Read access is ignored. returns all 0s on read.                                                                                                    |  |

Table 53. Retagging table reconfiguration registers 2 to 4 (addresses 32h to 31h)

| Address | Bits  | Symbol       | Access | Description                                                 |
|---------|-------|--------------|--------|-------------------------------------------------------------|
| 32h     | 31:0  | ENTRY[63:32] |        | New retagging entry to be applied to INDEX. ENTRY is in the |
| 31h     | 31:23 | ENTRY[31:23] |        | same format as described for the Retagging table.           |
|         | 22:0  | reserved     | R      |                                                             |

#### SJA1105EL user manual

## 5.2.2.6 Dynamic reconfiguration of the general parameters configuration block

The register entries in this section are used to dynamically reconfigure the parameters defined in the General Parameters table (Table 11).

Table 54. General parameters block reconfiguration register (address 34h)

| Bit  | Symbol   | Access | Description                                                                                                    |  |
|------|----------|--------|----------------------------------------------------------------------------------------------------|--|
| 31   | VALID    | W      | The host sets this flag to trigger a reconfiguration of the general parameters block. The flag always returns 0 on read.                                                                        |  |
| 30   | ERRORS   | R      | Write access is ignored. If found set on read, the most recent access resulted in an error because dynamic reconfiguration was not enabled (as indicated by MIRR_PTACU flag being de-asserted). |  |
| 29:3 | reserved | R      |                                                                                                    |  |
| 2:0  | MIRRORP  | W      | Contains the current mirror port setting. A value greater than four turns off mirroring. Returns all 0s on read.                                                                                |  |

### 5.2.2.7 Dynamic reconfiguration of the L2 Lookup Parameters table

The register entries in this section are used to dynamically reconfigure the parameters defined in the L2 Lookup table (<u>Table 8</u>). The SJA1105EL allows the hash polynomial used for index generation in the forwarding process to be changed. Note that the hardware does not reorganize changes to the polynomial made in software.

Table 55. L2 Lookup Parameters table reconfiguration register (address 38h)

| Bit  | Symbol   | Access | Description                                                                                                    |  |
|------|----------|--------|----------------------------------------------------------------------------------------------------|--|
| 31   | VALID    | R/W    | The host sets this flag to trigger an update of the L2 Lookup Parameters table. If this flag is found set on read, the switch is still busy processing the most recent update request. The flag is only evaluated if CONFIGS in the Initial device configuration flag register (Table 15) is asserted. An update request issued before CONFIGS is asserted is processed (provided VALID remains asserted) once CONFIGS = 1. |  |
| 30:8 | reserved | R      |                                                                                                    |  |
| 7:0  | POLY     | R/W    | On write, contains the new value for the CRC polynomial. Returns the polynomial currently in use if VALID = 0 (undefined if VALID = 1).                                                                                                    |  |

SJA1105EL user manual

# 5.3 Clock Generation Unit (CGU)

The CGU generates multiple internal clocks to drive the internal core and the xMII ports. Depending on the operating mode (see <u>Table 13</u>), selected clocks are used to drive the internal xMII interface and transmit clock pins (configured as DVCLK, REF\_CLK or TXC). The CGU clocking scheme is shown in <u>Figure 10</u>. PLL0 generates a 125 MHz clock used for the switch core and, optionally, RGMII. PLL1 generates a 50 MHz clock for RMII. The dividers, IDIV0 to IDIV4, are configurable per port and can divide the input clock down to 2.5 MHz. After reset, PLL0 is automatically set to provide a 125 MHz clock for the switch core and PLL1 is disabled. PLL1 must be manually enabled when a port is configured for RMII.

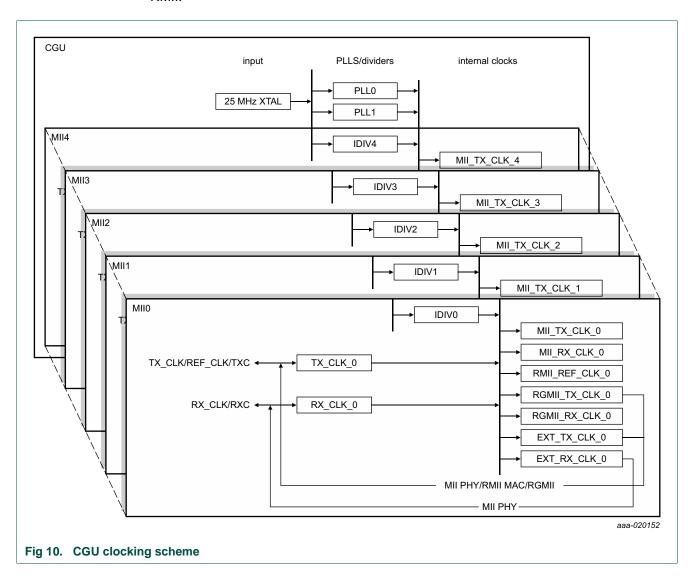

Clocks must be configured according to the xMII configuration selected for the associated port. Only required clocks are enabled at any time. If PORT 1 is configured for MII MAC via the static configuration interface, for example, only clocks MII0\_MII\_TX\_CLK and MII0\_MII\_RX\_CLK are needed. Table 56 provides an overview of which clocks are enabled for each port configuration.

Table 56. Clocks and associated xMII configuration

| Mode     | Internal clocks                                                          | Notes                                                                                                    |  |
|----------|--------------------------------------------------------------------------|----------------------------------------------------------------------------------------------------|--|
| MII-MAC  | MIIx_MII_TX_CLK<br>MIIx_MII_RX_CLK                                       | used to clock the internal MII interface logic; the clocks are supplied externally by the PHY                                                           |  |
| MII-PHY  | MIIx_MII_TX_CLK<br>MIIx_MII_RX_CLK<br>MIIx_EXT_TX_CLK<br>MIIx_EXT_RX_CLK | MIIx_MII_TX_CLK and MIIx_MII_RX_CLK used to drive the internal MII interface MIIx_EXT_TX_CLK and MIIx_EXT_RX_CLK drive the TX_CLK and RX_CLK clock pins |  |
| RMII_MAC | MIIx_RMII_REF_CLK<br>MIIx_EXT_TX_CLK                                     | MIIx_RMII_REF_CLK drives the internal RMII interface MIIx_EXT_TX_CLK drives the REF_CLK output clock pin                                                |  |
| RMII_PHY | MIIx_RMII_REF_CLK                                                        | MIIx_RMII_REF_CLK used to drive the internal RMII interface; the RMII interface reference clock is supplied externally in RMII_PHY mode                 |  |
| RGMII    | MIIx_RGMII_RX_CLK                                                        | MIIx_RGMII_RX_CLK drives the internal RGMII interface (this clock is supplied externally via the RXC clock pin                                          |  |
|          | MIIx_RGMII_TX_CLK                                                        | MIIx_RGMII_TX_CLK drives the TXC output clock pin                                                                                                    |  |

Table 57. CGU register overview

| Address | Name              | Access | Reset value |
|---------|-------------------|--------|-------------|
| 100007h | PLL_0_S           | R      | 00000000h   |
| 100009h | PLL_1_S           | R      | 00000000h   |
| 10000Ah | PLL_1_C           | R/W    | 0A000003h   |
| 10000Bh | IDIV_0_C          | R/W    | 0A000000h   |
| 10000Ch | IDIV_1_C          | R/W    | 0A000000h   |
| 10000Dh | IDIV_2_C          | R/W    | 0A000000h   |
| 10000Eh | IDIV_3_C          | R/W    | 0A000000h   |
| 10000Fh | IDIV_4_C          | R/W    | 0A000000h   |
| 100013h | MII0_MII_TX_CLK   | R/W    | 11000000h   |
| 100014h | MII0_MII_RX_CLK   | R/W    | 11000000h   |
| 100015h | MII0_RMII_REF_CLK | R/W    | 0E000000h   |
| 100016h | MII0_RGMII_TX_CLK | R/W    | 11000000h   |
| 100018h | MII0_EXT_TX_CLK   | R/W    | 11000000h   |
| 100019h | MII0_EXT_RX_CLK   | R/W    | 11000000h   |
| 10001Ah | MII1_MII_TX_CLK   | R/W    | 12000000h   |
| 10001Bh | MII1_MII_RX_CLK   | R/W    | 12000000h   |
| 10001Ch | MII1_RMII_REF_CLK | R/W    | 0E000000h   |
| 10001Dh | MII1_RGMII_TX_CLK | R/W    | 12000000h   |
| 10001Fh | MII1_EXT_TX_CLK   | R/W    | 12000000h   |
| 100020h | MII1_EXT_RX_CLK   | R/W    | 12000000h   |
| 100021h | MII2_MII_TX_CLK   | R/W    | 13000000h   |
| 100022h | MII2_MII_RX_CLK   | R/W    | 13000000h   |
| 100023h | MII2_RMII_REF_CLK | R/W    | 0E000000h   |
| 100024h | MII2_RGMII_TX_CLK | R/W    | 13000000h   |
| 100026h | MII2_EXT_TX_CLK   | R/W    | 13000000h   |
| 100027h | MII2_EXT_RX_CLK   | R/W    | 13000000h   |
| 100028h | MII3_MII_TX_CLK   | R/W    | 14000000h   |
| 100029h | MII3_MII_RX_CLK   | R/W    | 14000000h   |
| 10002Ah | MII3_RMII_REF_CLK | R/W    | 0E000000h   |
| 10002Bh | MII3_RGMII_TX_CLK | R/W    | 14000000h   |
| 10002Dh | MII3_EXT_TX_CLK   | R/W    | 14000000h   |
| 10002Eh | MII3_EXT_RX_CLK   | R/W    | 14000000h   |
| 10002Fh | MII4_MII_TX_CLK   | R/W    | 15000000h   |
| 100030h | MII4_MII_RX_CLK   | R/W    | 15000000h   |
| 100031h | MII4_RMII_REF_CLK | R/W    | 0E000000h   |
| 100032h | MII4_RGMII_TX_CLK | R/W    | 15000000h   |
| 100034h | MII4_EXT_TX_CLK   | R/W    | 15000000h   |
| 100035h | MII4_EXT_RX_CLK   | R/W    | 15000000h   |

SJA1105EL user manual

Table 58. Clock selection matrix

'd' indicates the reset value; 'a' indicates available clock sources; all other values are invalid

|                   |                    | Internal clock selection (via CLKSRC) |                       |                        |                            |                            |                            |                            |                            |                            |                     |              |               |               |               |               |                 |
|-------------------|--------------------|---------------------------------------|-----------------------|------------------------|----------------------------|----------------------------|----------------------------|----------------------------|----------------------------|----------------------------|---------------------|--------------|---------------|---------------|---------------|---------------|-----------------|
|                   | CLK (CLKSRC = 00h) | MIIO_RX_CLK (CLKSRC = 01h)            | TX_CLK (CLKSRC = 02h) | _RX_CLK (CLKSRC = 03h) | MII2_TX_CLK (CLKSRC = 04h) | MII2_RX_CLK (CLKSRC = 05h) | MII3_TX_CLK (CLKSRC = 06h) | MII3_RX_CLK (CLKSRC = 07h) | MII4_TX_CLK (CLKSRC = 08h) | MII4_RX_CLK (CLKSRC = 09h) | PLL0 (CLKSRC = 0Bh) | KSRC = 0Eh)  | KSRC = 11h)   | KSRC = 12h)   | KSRC = 13h)   | KSRC = 14h)   | KSRC = 15h)     |
| Internal clock    | MII0_TX_           | MIIO_RX_                              | MII1_TX_              | MII1_RX_               | MII2_TX_                   | MII2_RX_                   | MII3_TX_(                  | MII3_RX_                   | MII4_TX_                   | MII4_RX_                   | PLL0 (CL            | PLL1 (CLKSRC | IDIVO (CLKSRC | IDIV1 (CLKSRC | IDIV2 (CLKSRC | IDIV3 (CLKSRC | IDIV4 (CLKSRC = |
| MII0_MII_TX_CLK   | а                  |                                       |                       |                        |                            |                            |                            |                            |                            |                            |                     |              | d             |               |               |               |                 |
| MII0_MII_RX_CLK   |                    | а                                     |                       |                        |                            |                            |                            |                            |                            |                            |                     |              | d             |               |               |               |                 |
| MII0_RMII_REF_CLK | а                  |                                       |                       |                        |                            |                            |                            |                            |                            |                            |                     | d            |               |               |               |               |                 |
| MII0_RGMII_TX_CLK |                    |                                       |                       |                        |                            |                            |                            |                            |                            |                            | а                   |              | d             |               |               |               |                 |
| MII0_EXT_TX_CLK   |                    |                                       |                       |                        |                            |                            |                            |                            |                            |                            |                     | а            | d             |               |               |               |                 |
| MII0_EXT_RX_CLK   |                    |                                       |                       |                        |                            |                            |                            |                            |                            |                            |                     |              | d             |               |               |               |                 |
| MII1_MII_TX_CLK   |                    |                                       | а                     |                        |                            |                            |                            |                            |                            |                            |                     |              |               | d             |               |               |                 |
| MII1_MII_RX_CLK   |                    |                                       |                       | а                      |                            |                            |                            |                            |                            |                            |                     |              |               | d             |               |               |                 |
| MII1_RMII_REF_CLK |                    |                                       | а                     |                        |                            |                            |                            |                            |                            |                            |                     | d            |               |               |               |               |                 |
| MII1_RGMII_TX_CLK |                    |                                       |                       |                        |                            |                            |                            |                            |                            |                            | а                   |              |               | d             |               |               |                 |
| MII1_EXT_TX_CLK   |                    |                                       |                       |                        |                            |                            |                            |                            |                            |                            |                     | а            |               | d             |               |               |                 |
| MII1_EXT_RX_CLK   |                    |                                       |                       |                        |                            |                            |                            |                            |                            |                            |                     |              |               | d             |               |               |                 |
| MII2_MII_TX_CLK   |                    |                                       |                       |                        | а                          |                            |                            |                            |                            |                            |                     |              |               |               | d             |               |                 |
| MII2_MII_RX_CLK   |                    |                                       |                       |                        |                            | а                          |                            |                            |                            |                            |                     |              |               |               | d             |               |                 |
| MII2_RMII_REF_CLK |                    |                                       |                       |                        | а                          |                            |                            |                            |                            |                            |                     | d            |               |               |               |               |                 |
| MII2_RGMII_TX_CLK |                    |                                       |                       |                        |                            |                            |                            |                            |                            |                            | а                   |              |               |               | d             |               |                 |
| MII2_EXT_TX_CLK   |                    |                                       |                       |                        |                            |                            |                            |                            |                            |                            |                     | а            |               |               | d             |               |                 |
| MII2_EXT_RX_CLK   |                    |                                       |                       |                        |                            |                            |                            |                            |                            |                            |                     |              |               |               | d             |               |                 |
| MII3_MII_TX_CLK   |                    |                                       |                       |                        |                            |                            | а                          |                            |                            |                            |                     |              |               |               |               | d             |                 |
| MII3_MII_RX_CLK   |                    |                                       |                       |                        |                            |                            |                            | а                          |                            |                            |                     |              |               |               |               | d             |                 |
| MII3_RMII_REF_CLK |                    |                                       |                       |                        |                            |                            | а                          |                            |                            |                            |                     | d            |               |               |               |               |                 |
| MII3_RGMII_TX_CLK |                    |                                       |                       |                        |                            |                            |                            |                            |                            |                            | а                   |              |               |               |               | d             |                 |
| MII3_EXT_TX_CLK   |                    |                                       |                       |                        |                            |                            |                            |                            |                            |                            |                     | а            |               |               |               | d             |                 |
| MII3_EXT_RX_CLK   |                    |                                       |                       |                        |                            |                            |                            |                            |                            |                            |                     |              |               |               |               | d             |                 |
| MII4_MII_TX_CLK   |                    |                                       |                       |                        |                            |                            |                            |                            | а                          |                            |                     |              |               |               |               |               | d               |
| MII4_MII_RX_CLK   |                    |                                       |                       |                        |                            |                            |                            |                            |                            | а                          |                     |              |               |               |               |               | d               |
| MII4_RMII_REF_CLK |                    |                                       |                       |                        |                            |                            |                            |                            | а                          |                            | а                   | d            |               |               |               |               |                 |
| MII4_RGMII_TX_CLK |                    |                                       |                       |                        |                            |                            |                            |                            |                            |                            |                     |              |               |               |               |               | d               |
| MII4_EXT_TX_CLK   |                    |                                       |                       |                        |                            |                            |                            |                            |                            |                            |                     | а            |               |               |               |               | d               |
| MII4_EXT_RX_CLK   |                    |                                       |                       |                        |                            |                            |                            |                            |                            |                            |                     |              |               |               |               |               | d               |

#### SJA1105EL user manual

Table 59. PLL\_x\_S clock status registers 0 and 1 - address 100007h and 100009h Legend: \* reset value

| Bit  | Symbol   | Access | Value | Description         |
|------|----------|--------|-------|---------------------|
| 31:1 | reserved | R      | 0h    |                     |
| 0    | LOCK     | R      |       | PLL lock indicator: |
|      |          |        | 0*    | PLL not locked      |
|      |          |        | 1     | PLL locked          |

# Table 60. PLL\_1\_C control register (address 10000Ah; see Table 57)

Legend: \* reset value

| Bit      | Symbol    | Access | Value | Description                                                                                        |
|----------|-----------|--------|-------|----------------------------------------------------------------------------------------------------|
| 31:29    | reserved  | R/W    | 0h    |                                                                                                    |
| 28:24    | PLLCLKSRC | R/W    | 0Ah   | input clock selection; must be set to 0Ah to select the 25 MHz reference clock                     |
| 23:16    | MSEL      | R/W    |       | M divider value:                                                                                   |
|          |           |        | 00h*  | disabled                                                                                           |
|          |           |        | 01h   | RMII clock generation                                                                              |
| 15:12    | reserved  | R/W    | 0h    |                                                                                                    |
| 11       | AUTOBLOCK | R/W    |       | block clock automatically when settings are being changed to prevent glitches in the output clock: |
|          |           |        | 0*    | disabled                                                                                           |
|          |           |        | 1     | enabled                                                                                            |
| 10       | reserved  | R/W    | 0     |                                                                                                    |
| 9:8 PSEL | PSEL      | R/W    |       | P divider value:                                                                                   |
|          |           |        | 00*   | disabled                                                                                           |
|          |           |        | 01    | 50 MHz generation                                                                                  |
| 7        | DIRECT    | R/W    |       | direct clock output control:                                                                       |
|          |           |        | 0     | RMII setting: clock signal goes through post divider                                               |
|          |           |        | 1*    | clock signal goes directly to output                                                               |
| 6        | FBSEL     | R/W    |       | PLL feedback select:                                                                               |
|          |           |        | 0*    | disabled                                                                                           |
|          |           |        | 1     | 50 MHz generation                                                                                  |
| 5:2      | reserved  | R/W    | 0h    |                                                                                                    |
| 1        | BYPASS    | R/W    |       | bypass:                                                                                            |
|          |           |        | 0*    | PLL not bypassed; must be set to 0 to enable RMII clock generation                                 |
|          |           |        | 1     | PLL bypassed                                                                                       |
| 0        | PD        | R/W    |       | power down:                                                                                        |
|          |           |        | 0     | PLL1 enabled                                                                                       |
|          |           |        | 1*    | PLL1 disabled                                                                                      |

#### SJA1105EL user manual

Table 61. IDIV\_0\_C to IDIV\_4\_Ccontrol registers (addresses 10000Bh to 10000Fh; see Table 57)

Legend: \* reset value

| Bit          | Symbol    | Access | Value | Description                                                                                              |
|--------------|-----------|--------|-------|----------------------------------------------------------------------------------------------------|
| 31:29        | reserved  | R/W    | 0h    |                                                                                                    |
| 28:24        | CLKSRC    | R/W    | 0Ah   | input clock selection; must be set to 0Ah to select the 25 MHz reference clock; all other values invalid |
| 23:12        | reserved  | R/W    | 0h    |                                                                                                    |
| 11 AUTOBLOCK | AUTOBLOCK | R/W    |       | block 25 MHz reference clock automatically when configuration settings are being changed:                |
|              |           |        | 0*    | disabled                                                                                                 |
|              |           |        | 1     | enabled (recommended when configuration settings are being changed)                                      |
| 10:6         | reserved  | R/W    | 0h    |                                                                                                    |
| 5:2          | IDIV      | R/W    |       | integer IDIV divide by value:                                                                            |
|              |           |        | 0000* | divide by 1                                                                                              |
|              |           |        | 0001  | reserved                                                                                                 |
|              |           |        | :     | :                                                                                                    |
|              |           |        | 1000  | reserved                                                                                                 |
|              |           |        | 1001  | divide by 10                                                                                             |
| 1            | reserved  | R/W    | 0     |                                                                                                    |
| 0            | PD        | R/W    |       | IDIV power down:                                                                                         |
|              |           |        | 0*    | IDIV enabled                                                                                             |
|              |           |        | 1     | IDIV disabled                                                                                            |

Table 62. Mllx clock control registers 1 to 30 (addresses 100013h to 100035h; see  $\underline{\text{Table 57}}$ ) Legend: \* reset value

| Bit   | Symbol    | Access | Value | Description                                              |
|-------|-----------|--------|-------|----------------------------------------------------------|
| 31:29 | reserved  | R/W    | 0h    |                                                          |
| 28:24 | CLKSRC    | R/W    | [1]   | internal clock selection:                                |
|       |           |        | 00h   | MII0_TX_CLK                                              |
|       |           |        | 01h   | MII0_RX_CLK                                              |
|       |           |        | 02h   | MII1_TX_CLK                                              |
|       |           |        | 03h   | MII1_RX_CLK                                              |
|       |           |        | 04h   | MII2_TX_CLK                                              |
|       |           |        | 05h   | MII2_RX_CLK                                              |
|       |           |        | 06h   | MII3_TX_CLK                                              |
|       |           |        | 07h   | MII3_RX_CLK                                              |
|       |           |        | 08h   | MII4_TX_CLK                                              |
|       |           |        | 09h   | MII4_RX_CLK                                              |
|       |           |        | 0Bh   | PLL0 (RGMII)                                             |
|       |           |        | 0Eh   | PLL1 (RMII)                                              |
|       |           |        | 11h   | IDIV0                                                    |
|       |           |        | 12h   | IDIV1                                                    |
|       |           |        | 13h   | IDIV2                                                    |
|       |           |        | 14h   | IDIV3                                                    |
|       |           |        | 15h   | IDIV4                                                    |
| 23:12 | reserved  | R/W    | 0h    |                                                          |
| 11    | AUTOBLOCK | R/W    |       | block clock automatically when frequency is changing:    |
|       |           |        | 0*    | disabled                                                 |
|       |           |        | 1     | enabled (recommended when clock source is being changed) |
| 10:1  | reserved  | R/W    | 0h    |                                                          |
| 0     | PD        | R/W    |       | MIIx clock power down:                                   |
|       |           |        | 0*    | MIIx clock enabled                                       |
|       |           |        | 1     | MIIx clock disabled                                      |

<sup>[1]</sup> Only the values shown are valid.

#### SJA1105EL user manual

# 5.4 Reset Generation Unit (RGU)

The RGU provides reset sources across the device and can be used to trigger a software cold or warm reset.

Table 63. RGU register overview

| Address | Name       | Access | Reset value |  |
|---------|------------|--------|-------------|--|
| 100440h | RESET_CTRL | W      | 00000000h   |  |

Table 64. RESET\_CTRL register - address 100440h

| Bit  | Symbol   | Access | Value | Description          |
|------|----------|--------|-------|----------------------|
| 31:9 | reserved | W      | 0h    |                      |
| 8:0  | RESET    | W      |       | reset trigger:       |
|      |          |        | 04h   | trigger a cold reset |
|      |          |        | 08h   | trigger a warm reset |

# 5.5 Auxiliary Configuration Unit (ACU)

The auxiliary configuration unit controls the I/O characteristics and provides auxiliary functionality.

Table 65. ACU register overview

| Address | Name             | Access | Reset value | Description                                   |
|---------|------------------|--------|-------------|-----------------------------------------------|
| 100800h | CFG_PAD_MII0_TX  | R/W    | 12121212h   | configuration register for TX pads of MII0    |
| 100801h | CFG_PAD_MII0_RX  | R/W    | 02020212h   | configuration register for RX pads of MII0    |
| 100802h | CFG_PAD_MII1_TX  | R/W    | 12121212h   | configuration register for TX pads of MII1    |
| 100803h | CFG_PAD_MII1_RX  | R/W    | 02020212h   | configuration register for RX pads of MII1    |
| 100804h | CFG_PAD_MII2_TX  | R/W    | 12121212h   | configuration register for TX pads of MII2    |
| 100805h | CFG_PAD_MII2_RX  | R/W    | 02020212h   | configuration register for RX pads of MII2    |
| 100806h | CFG_PAD_MII3_TX  | R/W    | 12121212h   | configuration register for TX pads of MII3    |
| 100807h | CFG_PAD_MII3_RX  | R/W    | 02020212h   | configuration register for RX pads of MII3    |
| 100808h | CFG_PAD_MII4_TX  | R/W    | 12121212h   | configuration register for TX pads of MII4    |
| 100809h | CFG_PAD_MII4_RX  | R/W    | 02020212h   | configuration register for RX pads of MII4    |
| 100840h | CFG_PAD_MISC     | R/W    | 00320412h   | configuration register for MISC pads          |
| 100880h | CFG_PAD_SPI      | R/W    | 12040407h   | configuration register for SPI pads           |
| 100881h | CFG_PAD_JTAG     | R/W    | 02000000h   | configuration register for JTAG pads          |
| 100900h | PORT_STATUS_MII0 | R      | 0000001Bh   | port configuration status register for MII0   |
| 100901h | PORT_STATUS_MII1 | R      | 0000001Bh   | port configuration status register for MII1   |
| 100902h | PORT_STATUS_MII2 | R      | 0000001Bh   | port configuration status register for MII2   |
| 100903h | PORT_STATUS_MII3 | R      | 0000001Bh   | port configuration status register for MII3   |
| 100904h | PORT_STATUS_MII4 | R      | 0000001Bh   | port configuration status register for MII4   |
| 100A00h | TS_CONFIG        | R/W    | 00000065h   | temperature sensor configuration register     |
| 100A01h | TS_STATUS        | R      | 00000000h   | temperature sensor status register            |
| 100A80h | RGMII_MEAS_SETUP | R/W    | 00000000h   | RGMII input timing measurement setup register |
| 100BC0h | PROD_CFG         | R      | -           | product configuration status register 1       |
| 100BC3h | PROD_ID          | R      | -           | product configuration status register 2       |

#### SJA1105EL user manual

Table 66. CFG\_PAD\_MIIx\_TX registers 1 to 5 (addresses 100800/2/4/6/8h; see <u>Table 65</u>)

Legend: \* reset value

| Bit   | Symbol    | Access | Value | Description                                                                                        |
|-------|-----------|--------|-------|----------------------------------------------------------------------------------------------------|
| 31:29 | not used  | R      | 0*    |                                                                                                    |
| 28:27 | D32_OS    | R/W    |       | TXD3 and TXD2 pad output stage speed selection:                                                    |
|       |           |        | 00    | very low noise/low speed                                                                           |
|       |           |        | 01    | low noise/medium speed                                                                             |
|       |           |        | 10*   | medium noise/fast speed                                                                            |
|       |           |        | 11    | high noise/high speed                                                                              |
| 26    | not used  | R      | 0*    |                                                                                                    |
| 25:24 | D32_IPUD  | R/W    |       | TXD2 and TXD3 pad input stage (weak) pull-up/pull-down selection (when pins configured as inputs): |
|       |           |        | 00    | pull-up                                                                                            |
|       |           |        | 01    | repeater                                                                                           |
|       |           |        | 10*   | plain input                                                                                        |
|       |           |        | 11    | pull-down                                                                                          |
| 23:21 | not used  | R      | 0*    |                                                                                                    |
| 20:19 | D10_OS    | R/W    |       | TXD1 and TXD0 pad output stage speed selection:                                                    |
|       |           |        | 00    | very low noise/low speed                                                                           |
|       |           |        | 01    | low noise/medium speed                                                                             |
|       |           |        | 10*   | medium noise/fast speed                                                                            |
|       |           |        | 11    | high noise/high speed                                                                              |
| 18    | not used  | R      | 0*    |                                                                                                    |
| 17:16 | D10_IPUD  | R/W    |       | TXD1 and TXD0 pad input stage (weak) pull-up/pull-down selection (when pins configured as inputs): |
|       |           |        | 00    | pull-up                                                                                            |
|       |           |        | 01    | repeater                                                                                           |
|       |           |        | 10*   | plain input                                                                                        |
|       |           |        | 11    | pull-down                                                                                          |
| 15:13 | not used  | R      | 0*    |                                                                                                    |
| 12:11 | CTRL_OS   | R/W    |       | TX_EN/TX_CTL and TX_ER pad output stage speed selection:                                           |
|       |           |        | 00    | very low noise/low speed                                                                           |
|       |           |        | 01    | low noise/medium speed                                                                             |
|       |           |        | 10*   | medium noise/fast speed                                                                            |
|       |           |        | 11    | high noise/high speed                                                                              |
| 10    | not used  | R      | 0*    |                                                                                                    |
| 9:8   | CTRL_IPUD | R/W    |       | TX_EN/TX_CTL and TX_ER pad input stage (weak) pull-up/pull-down selection:                         |
|       |           |        | 00    | pull-up                                                                                            |
|       |           |        | 01    | repeater                                                                                           |
|       |           |        | 10*   | plain input                                                                                        |
|       |           |        | 11    | pull-down                                                                                          |
| 7:5   | not used  | R      | 0*    |                                                                                                    |

**UM10851 NXP Semiconductors** 

#### SJA1105EL user manual

Table 66. CFG\_PAD\_MIIx\_TX registers 1 to 5 (addresses 100800/2/4/6/8h; see Table 65) ...continued Legend: \* reset value

| Bit | Symbol     | Access | Value | Description                                                            |
|-----|------------|--------|-------|------------------------------------------------------------------------|
| 4:3 | CLK_OS R/W | R/W    |       | TX_CLK/REF_CLK/TXC pad output stage speed selection:                   |
|     |            |        | 00    | very low noise/low speed                                               |
|     |            |        | 01    | low noise/medium speed                                                 |
|     |            |        | 10*   | medium noise/fast speed                                                |
|     |            |        | 11    | high noise/high speed                                                  |
| 2   | 2 CLK_IH   | R/W    |       | TX_CLK/REF_CLK/TXC pad input stage hysteresis:                         |
|     |            |        | 0*    | non-Schmitt                                                            |
|     |            |        | 1     | Schmitt                                                                |
| 1:0 | CLK_IPUD   | R/W    |       | TX_CLK/REF_CLK/TXC pad input stage (weak) pull-up/pull-down selection: |
|     |            |        | 00    | pull-up                                                                |
|     |            |        | 01    | repeater                                                               |
|     |            |        | 10*   | plain input                                                            |
|     |            |        | 11    | pull-down                                                              |

# Table 67. CFG\_PAD\_MIIx\_RX registers 1 to 5 (addresses 100801/3/5/7/9h; see <u>Table 65</u>) Legend: \* reset value

| Bit   | Symbol   | Access | Value | Description                                                       |
|-------|----------|--------|-------|-------------------------------------------------------------------|
| 31:27 | not used | R      | 0*    |                                                                   |
| 26    | D32_IH   | R/W    |       | RXD3 and RXD2 pad input stage hysteresis:                         |
|       |          |        | 0*    | non-Schmitt                                                       |
|       |          |        | 1     | Schmitt                                                           |
| 25:24 | D32_IPUD | R/W    |       | RXD2 and RXD3 pad input stage (weak) pull-up/pull-down selection: |
|       |          |        | 00    | pull-up                                                           |
|       |          |        | 01    | repeater                                                          |
|       |          |        | 10*   | plain input                                                       |
|       |          |        | 11    | pull-down                                                         |
| 23:19 | not used | R      | 0*    |                                                                   |
| 18 D  | D10_IH   | R/W    |       | RXD1 and RXD0 pad input stage hysteresis:                         |
|       |          |        | 0*    | non-Schmitt                                                       |
|       |          |        | 1     | Schmitt                                                           |
| 17:16 | D10_IPUD | R/W    |       | RXD1 and RXD0 pad input stage (weak) pull-up/pull-down selection: |
|       |          |        | 00    | pull-up                                                           |
|       |          |        | 01    | repeater                                                          |
|       |          |        | 10*   | plain input                                                       |
|       |          |        | 11    | pull-down                                                         |
| 15:11 | not used | R      | 0*    |                                                                   |
| 10    | CTRL_IH  | R/W    |       | RX_DV/CRS_DV/RX_CTL and RX_ER pad input stage hysteresis:         |
|       |          |        | 0*    | non-Schmitt                                                       |
|       |          |        | 1     | Schmitt                                                           |

**UM10851 NXP Semiconductors** 

#### SJA1105EL user manual

Table 67. CFG\_PAD\_MIIx\_RX registers 1 to 5 (addresses 100801/3/5/7/9h; see Table 65) ...continued Legend: \* reset value

| Bit | Symbol     | Access | Value | Description                                                                       |
|-----|------------|--------|-------|-----------------------------------------------------------------------------------|
| 9:8 | CTRL_IPUD  | R/W    |       | RX_DV/CRS_DV/RX_CTL and RX_ER pad input stage (weak) pull-up/pull-down selection: |
|     |            |        | 00    | pull-up                                                                           |
|     |            |        | 01    | repeater                                                                          |
|     |            |        | 10*   | plain input                                                                       |
|     |            |        | 11    | pull-down                                                                         |
| 7:5 | not used   | R      | 0*    |                                                                                   |
| 4:3 | I:3 CLK_OS | R/W    |       | RX_CLK/RXC pad output stage speed selection:                                      |
|     |            |        | 00    | very low noise/low speed                                                          |
|     |            |        | 01    | low noise/medium speed                                                            |
|     |            |        | 10*   | medium noise/fast speed                                                           |
|     |            |        | 11    | high noise/high speed                                                             |
| 2   | CLK_IH     | R/W    |       | RX_CLK/RXC pad input stage hysteresis:                                            |
|     |            |        | 0*    | non-Schmitt                                                                       |
|     |            |        | 1     | Schmitt                                                                           |
| 1:0 | CLK_IPUD   | R/W    |       | RX_CLK/RXC pad input stage (weak) pull-up/pull-down selection:                    |
|     |            |        | 00    | pull-up                                                                           |
|     |            |        | 01    | repeater                                                                          |
|     |            |        | 10*   | plain input                                                                       |
|     |            |        | 11    | pull-down                                                                         |

# Table 68. CFG\_PAD\_MISC (address 100840h; see <u>Table 65</u>) Legend: \* reset value

| Bit   | Symbol      | Access | Value | Description                                       |
|-------|-------------|--------|-------|---------------------------------------------------|
| 31:22 | not used    | R      | 0*    |                                                   |
| 21    | PTPCLK_EN   | R/W    |       | PTP_CLK pad output stage enable (active LOW):     |
|       |             |        | 0     | enabled                                           |
|       |             |        | 1*    | disabled                                          |
| 20:19 | PTPCLK_OS   | R/W    |       | PTP_CLK pad output stage speed selection:         |
|       |             |        | 00    | very low noise/low speed                          |
|       |             |        | 01    | low noise/medium speed                            |
|       |             |        | 10*   | medium noise/fast speed                           |
|       |             |        | 11    | high noise/high speed                             |
| 18    | not used    | R      | 0*    |                                                   |
| 17:16 | PTPCLK_IPUD | R/W    |       | PTP_CLK pad input stage (weak) pull-up/pull-down: |
|       |             |        | 00    | pull-up                                           |
|       |             |        | 01    | repeater                                          |
|       |             |        | 10*   | plain input                                       |
|       |             |        | 11    | pull-down                                         |
| 15:11 | not used    | R      | 0*    |                                                   |

#### SJA1105EL user manual

Table 68. CFG\_PAD\_MISC (address 100840h; see <u>Table 65</u>) ...continued Legend: \* reset value

| Bit | Symbol      | Access | Value | Description                                       |
|-----|-------------|--------|-------|---------------------------------------------------|
| 10  | RSTN_IH     | R/W    |       | RST_N pad input stage hysteresis:                 |
|     |             |        | 0     | non-Schmitt                                       |
|     |             |        | 1*    | Schmitt                                           |
| 9:8 | RSTN_IPUD   | R/W    |       | RST_N pad input stage (weak) pull-up/pull-down:   |
|     |             |        | 00*   | pull-up                                           |
|     |             |        | 01    | repeater                                          |
|     |             |        | 10    | plain input                                       |
|     |             |        | 11    | pull-down                                         |
| 7:6 | not used    | R      | 0*    |                                                   |
| 5   | CLKOUT_EN   | R/W    |       | CLK_OUT pad output stage enable (active LOW):     |
|     |             |        | 0*    | enabled                                           |
|     |             |        | 1     | disabled                                          |
| 4:3 | CLKOUT_OS   | R/W    |       | CLK_OUT pad output stage speed selection:         |
|     |             |        | 00    | very low noise/low speed                          |
|     |             |        | 01    | low noise/medium speed                            |
|     |             |        | 10*   | medium noise/fast speed                           |
|     |             |        | 11    | high noise/high speed                             |
| 2   | not used    | R      | 0*    |                                                   |
| 1:0 | CLKOUT_IPUD | R/W    |       | CLK_OUT pad input stage (weak) pull-up/pull-down: |
|     |             |        | 00    | pull-up                                           |
|     |             |        | 01    | repeater                                          |
|     |             |        | 10*   | plain input                                       |
|     |             |        | 11    | pull-down                                         |

# Table 69. CFG\_PAD\_SPI (address 100880h; see Table 65)

Legend: \* reset value

| Bit   | Symbol   | Access | Value | Description                                   |
|-------|----------|--------|-------|-----------------------------------------------|
| 31:29 | not used | R      | 0*    |                                               |
| 28:27 | SDO_OS   | R/W    |       | SDO pad output stage speed selection:         |
|       |          |        | 00    | very low noise/low speed                      |
|       |          |        | 01    | low noise/medium speed                        |
|       |          |        | 10*   | medium noise/fast speed                       |
|       |          |        | 11    | high noise/high speed                         |
| 26    | not used | R      | 0*    |                                               |
| 25:24 | SDO_IPUD | R/W    |       | SDO pad input stage (weak) pull-up/pull-down: |
|       |          |        | 00    | pull-up                                       |
|       |          |        | 01    | repeater                                      |
|       |          |        | 10*   | plain input                                   |
|       |          |        | 11    | pull-down                                     |
| 23:19 | not used | R      | 0*    |                                               |

#### SJA1105EL user manual

Table 69. CFG\_PAD\_SPI (address 100880h; see <u>Table 65</u>) ...continued Legend: \* reset value

| Bit   | Symbol   | Access | Value | Description                                    |
|-------|----------|--------|-------|------------------------------------------------|
| 18    | SDI_IH   | R/W    |       | SDI pad input stage hysteresis:                |
|       |          |        | 0     | non-Schmitt                                    |
|       |          |        | 1*    | Schmitt                                        |
| 17:16 | SDI_IPUD | R/W    |       | pad input stage (weak) pull-up/pull-down:      |
|       |          |        | 00*   | pull-up                                        |
|       |          |        | 01    | repeater                                       |
|       |          |        | 10    | plain input                                    |
|       |          |        | 11    | pull-down                                      |
| 15:11 | not used | R      | 0*    |                                                |
| 10    | SSN_IH   | R/W    |       | SS_N pad input stage hysteresis:               |
|       |          |        | 0     | non-Schmitt                                    |
|       |          |        | 1*    | Schmitt                                        |
| 9:8   | SSN_IPUD | R/W    |       | SS_N pad input stage (weak) pull-up/pull-down: |
|       |          |        | 00*   | pull-up                                        |
|       |          |        | 01    | repeater                                       |
|       |          |        | 10    | plain input                                    |
|       |          |        | 11    | pull-down                                      |
| 7:3   | not used | R      | 0*    |                                                |
| 2     | SCK_IH   | R/W    |       | SCK pad input stage hysteresis:                |
|       |          |        | 0     | non-Schmitt                                    |
|       |          |        | 1*    | Schmitt                                        |
| 1:0   | SCK_IPUD | R/W    |       | SCK pad input stage (weak) pull-up/pull-down:  |
|       |          |        | 00    | pull-up                                        |
|       |          |        | 01    | repeater                                       |
|       |          |        | 10    | plain input                                    |
|       |          |        | 11*   | pull-down                                      |

# Table 70. CFG\_PAD\_JTAG (address 100881h; see Table 65)

Legend: \* reset value

| Bit   | Symbol   | Access | Value | Description                                   |
|-------|----------|--------|-------|-----------------------------------------------|
| 31:26 | not used | R      | 0*    |                                               |
| 25:24 | TDO_IPUD | R/W    |       | TDO pad input stage (weak) pull-up/pull-down: |
|       |          |        | 00    | pull-up                                       |
|       |          |        | 01    | repeater                                      |
|       |          |        | 10*   | plain input                                   |
|       |          |        | 11    | pull-down                                     |
| 23:18 | not used | R      | 0*    |                                               |

Table 70. CFG\_PAD\_JTAG (address 100881h; see <u>Table 65</u>) ...continued Legend: \* reset value

| Bit   | Symbol        | Access | Value | Description                                          |
|-------|---------------|--------|-------|------------------------------------------------------|
| 17:16 | TDI_IPUD      | R/W    |       | TDI pad input stage (weak) pull-up/pull-down:        |
|       |               |        | 00*   | pull-up                                              |
|       |               |        | 01    | repeater                                             |
|       |               |        | 10    | plain input                                          |
|       |               |        | 11    | pull-down                                            |
| 15:10 | not used      | R      | 0*    |                                                      |
| 9:8   | TRSTNTMS_IPUD | R/W    |       | TRST_N/TMS pad input stage (weak) pull-up/pull-down: |
|       |               |        | 00*   | pull-up                                              |
|       |               |        | 01    | repeater                                             |
|       |               |        | 10    | plain input                                          |
|       |               |        | 11    | pull-down                                            |
| 7:2   | not used      | R      | 0*    |                                                      |
| 1:0   | TCK_IPUD      | R/W    |       | TCK pad input stage (weak) pull-up/pull-down:        |
|       |               |        | 00*   | pull-up                                              |
|       |               |        | 01    | repeater                                             |
|       |               |        | 10    | plain input                                          |
|       |               |        | 11    | pull-down                                            |

Table 71. PORT\_STATUS\_MII0 to MII4 registers (addresses 100900h to 100904h; see  $\underline{\text{Table 65}}$ ) Legend: \* reset value

| Bit  | Symbol    | Access | Value | Description         |
|------|-----------|--------|-------|---------------------|
| 31:5 | not used  | R      | 0h    |                     |
| 4:3  | SPEED     | R      |       | port speed setting: |
|      |           |        | 00    | 10 Mbit/s           |
|      |           |        | 01    | 100 Mbit/s          |
|      |           |        | 10    | 1 Gbit/s            |
|      |           |        | 11*   | 1 Gbit/s            |
| 2    | PHY_MAC   | R/W    |       | port mode setting:  |
|      |           |        | 0*    | MAC mode            |
|      |           |        | 1     | PHY mode            |
| 1:0  | xMII_MODE | R      |       | xMII interface:     |
|      |           |        | 00    | MII interface       |
|      |           |        | 01    | RMII interface      |
|      |           |        | 10    | RGMII interface     |
|      |           |        | 11*   | MII interface       |

#### SJA1105EL user manual

Table 72. TS\_CONFIG (address 100A00h; see Table 65)

Legend: \* reset value

| Bit  | Symbol    | Access | Value  | Description                                                                                                    |
|------|-----------|--------|--------|----------------------------------------------------------------------------------------------------|
| 31:7 | not used  | R      | 0h     |                                                                                                    |
| 6    | PD        | R/W    |        | temperature sensor power-down control:                                                                                |
|      |           |        | 0      | temperature sensor active                                                                                             |
|      |           |        | 1*     | power-down temperature sensor                                                                                         |
| 5:0  | THRESHOLD | R/W    | xxxxxx | temperature threshold selection (valid values in range 01h to 39h); dafault value 25h; see <u>Table 73</u> for values |

#### Table 73. Temperature threshold selection (selected via bits THRESHOLD; see Table 72)

|           |               | _         |               | _         |               |           |               |           | _          |
|-----------|---------------|-----------|---------------|-----------|---------------|-----------|---------------|-----------|------------|
| Bit value | Temp.<br>(°C) | Bit value | Temp.<br>(°C) | Bit value | Temp.<br>(°C) | Bit value | Temp.<br>(°C) | Bit value | Temp. (°C) |
| 000000    | invalid       | 001000    | -11.4         | 010000    | +25.6         | 011000    | +63.3         | 100000    | +102.5     |
| 000001    | -45.7         | 001001    | -6.1          | 010001    | +30.9         | 011001*   | +67.9         | 100001    | +106.9     |
| 000010    | -41.7         | 001010    | -2.1          | 010010    | +36.4         | 011010    | +72.6         | 100010    | +111.4     |
| 000011    | -37.5         | 001011    | +2.1          | 010011    | +42.0         | 011011    | +77.4         | 100011    | +116.0     |
| 000100    | -33.0         | 001100    | +6.5          | 010100    | +46.1         | 011100    | +82.4         | 100100    | +120.7     |
| 000101    | -28.4         | 001101    | +11.0         | 010101    | +50.2         | 011101    | +87.5         | 100101    | +125.5     |
| 000110    | -23.5         | 001110    | +15.7         | 010110    | +54.5         | 011110    | +92.8         | 100110    | +130.5     |
| 000111    | -18.3         | 001111    | +20.6         | 010111    | +58.8         | 011111    | +98.2         | 100111    | +135.5     |

# Table 74. TS\_STATUS (address 100A01h; see Table 65)

| Bits | Symbol   | Access | Value | Description                   |  |  |  |
|------|----------|--------|-------|-------------------------------|--|--|--|
| 31:1 | not used | R      | 0h    |                               |  |  |  |
| 0    | EXCEEDED | R      |       | temperature detection status: |  |  |  |
|      |          |        | 0*    | temperature below threshold   |  |  |  |
|      |          |        | 1     | temperature above threshold   |  |  |  |

# Table 75. PROD\_CFG (address 100BC0h; see Table 65)

| Bits | Symbol        | Access | Value | Description                            |
|------|---------------|--------|-------|----------------------------------------|
| 31:1 | not used      | R      | 0h    |                                        |
| 0    | DISABLE_TTETH | R      |       | TTEthernet features status:            |
|      |               |        | 0     | TTEthernet features of switch enabled  |
|      |               |        | 1     | TTEthernet features of switch disabled |

### Table 76. PROD\_ID (address 100BC3h; see Table 65)

| Bits  | Symbol   | Access | Value | Description |
|-------|----------|--------|-------|-------------|
| 31:20 | not used | R      | 0h    |             |
| 19:4  | PART_NR  | R      | 9A82h | part number |
| 3:0   | VERSION  | R      | 2h    | version     |

SJA1105EL user manual

# 6. Abbreviations

Table 77. Abbreviations

| Acronym | Description                       |
|---------|-----------------------------------|
| CRC     | Cyclic Redundancy Check           |
| LSB     | Least Significant Bit             |
| MAC     | Media Access Control              |
| MII     | Media Independent Interface       |
| MSB     | Most Significant Bit              |
| PHY     | Physical Layer (of the interface) |
| SOF     | Start Of Frame                    |
| VLAN    | Virtual Local Area Network        |

SJA1105EL user manual

# 7. Legal information

#### 7.1 Definitions

Draft — The document is a draft version only. The content is still under internal review and subject to formal approval, which may result in modifications or additions. NXP Semiconductors does not give any representations or warranties as to the accuracy or completeness of information included herein and shall have no liability for the consequences of use of such information.

#### 7.2 Disclaimers

Limited warranty and liability — Information in this document is believed to be accurate and reliable. However, NXP Semiconductors does not give any representations or warranties, expressed or implied, as to the accuracy or completeness of such information and shall have no liability for the consequences of use of such information. NXP Semiconductors takes no responsibility for the content in this document if provided by an information source outside of NXP Semiconductors.

In no event shall NXP Semiconductors be liable for any indirect, incidental, punitive, special or consequential damages (including - without limitation - lost profits, lost savings, business interruption, costs related to the removal or replacement of any products or rework charges) whether or not such damages are based on tort (including negligence), warranty, breach of contract or any other legal theory.

Notwithstanding any damages that customer might incur for any reason whatsoever, NXP Semiconductors' aggregate and cumulative liability towards customer for the products described herein shall be limited in accordance with the *Terms and conditions of commercial sale* of NXP Semiconductors.

Right to make changes — NXP Semiconductors reserves the right to make changes to information published in this document, including without limitation specifications and product descriptions, at any time and without notice. This document supersedes and replaces all information supplied prior to the publication hereof.

Suitability for use in automotive applications — This NXP Semiconductors product has been qualified for use in automotive applications. Unless otherwise agreed in writing, the product is not designed, authorized or warranted to be suitable for use in life support, life-critical or safety-critical systems or equipment, nor in applications where failure or malfunction of an NXP Semiconductors product can reasonably be expected to result in personal injury, death or severe property or environmental damage. NXP Semiconductors and its suppliers accept no liability for inclusion and/or use of NXP Semiconductors products in such equipment or applications and therefore such inclusion and/or use is at the customer's own

**Applications** — Applications that are described herein for any of these products are for illustrative purposes only. NXP Semiconductors makes no representation or warranty that such applications will be suitable for the specified use without further testing or modification.

Customers are responsible for the design and operation of their applications and products using NXP Semiconductors products, and NXP Semiconductors accepts no liability for any assistance with applications or customer product design. It is customer's sole responsibility to determine whether the NXP Semiconductors product is suitable and fit for the customer's applications and products planned, as well as for the planned application and use of customer's third party customer(s). Customers should provide appropriate design and operating safeguards to minimize the risks associated with their applications and products.

NXP Semiconductors does not accept any liability related to any default, damage, costs or problem which is based on any weakness or default in the customer's applications or products, or the application or use by customer's third party customer(s). Customer is responsible for doing all necessary testing for the customer's applications and products using NXP Semiconductors products in order to avoid a default of the applications and the products or of the application or use by customer's third party customer(s). NXP does not accept any liability in this respect.

**Export control** — This document as well as the item(s) described herein may be subject to export control regulations. Export might require a prior authorization from competent authorities.

**Evaluation products** — This product is provided on an "as is" and "with all faults" basis for evaluation purposes only. NXP Semiconductors, its affiliates and their suppliers expressly disclaim all warranties, whether express, implied or statutory, including but not limited to the implied warranties of non-infringement, merchantability and fitness for a particular purpose. The entire risk as to the quality, or arising out of the use or performance, of this product remains with customer.

In no event shall NXP Semiconductors, its affiliates or their suppliers be liable to customer for any special, indirect, consequential, punitive or incidental damages (including without limitation damages for loss of business, business interruption, loss of use, loss of data or information, and the like) arising out the use of or inability to use the product, whether or not based on tort (including negligence), strict liability, breach of contract, breach of warranty or any other theory, even if advised of the possibility of such damages.

Notwithstanding any damages that customer might incur for any reason whatsoever (including without limitation, all damages referenced above and all direct or general damages), the entire liability of NXP Semiconductors, its affiliates and their suppliers and customer's exclusive remedy for all of the foregoing shall be limited to actual damages incurred by customer based on reasonable reliance up to the greater of the amount actually paid by customer for the product or five dollars (US\$5.00). The foregoing limitations, exclusions and disclaimers shall apply to the maximum extent permitted by applicable law, even if any remedy fails of its essential purpose.

**Translations** — A non-English (translated) version of a document is for reference only. The English version shall prevail in case of any discrepancy between the translated and English versions.

#### 7.3 Trademarks

Notice: All referenced brands, product names, service names and trademarks are the property of their respective owners.

**UM10851 NXP Semiconductors** 

#### SJA1105EL user manual

#### 8. **Contents**

| 1                | Introduction                           | . 3      |
|------------------|----------------------------------------|----------|
| 2                | Functional overview                    | . 3      |
| 2.1              | Ingress stage                          | . 4      |
| 2.2              | Forwarding stage                       | . 4      |
| 2.3              | Egress stage                           | . 5      |
| 3                | SPI interface                          | . 6      |
| 3.1              | Write access                           | . 6      |
| 3.2              | Read access                            | . 7      |
| 3.3              | SPI read/write timing                  | . 8      |
| 4                | Ethernet switch core interface control | . 9      |
| 4.1              | Loading configuration data             | . 9      |
| 4.1.1            | Generic loader format                  | . 9      |
| 4.2              | Switch configuration tables            | 10       |
| 4.2.1            | L2 Address Lookup table                |          |
| 4.2.2            | L2 Policing table                      |          |
| 4.2.3            | VLAN Lookup table                      |          |
| 4.2.4            | L2 Forwarding table                    |          |
| 4.2.5            | MAC Configuration table                |          |
| 4.2.6            | L2 Lookup Parameters                   |          |
| 4.2.7            | L2 Forwarding Parameters               |          |
| 4.2.8            | AVB Parameters                         |          |
| 4.2.9            | General Parameters                     |          |
| 4.2.10<br>4.2.11 | Retagging table                        | 24<br>25 |
|                  | xMII Mode Parameters                   |          |
| 5                | Programming interface                  | 26       |
| 5.1<br>5.1.1     | Status area                            |          |
| 5.1.1<br>5.1.2   | General status information             |          |
| 5.1.2<br>5.1.3   | Ethernet port status                   |          |
| 5.1.3<br>5.2     | Control area                           |          |
| 5.2.1            | General control                        | 38       |
| 5.2.2            | Dynamic reconfiguration                |          |
| 5.3              | Clock Generation Unit (CGU)            |          |
| 5.4              | Reset Generation Unit (RGU)            |          |
| 5.5              | Auxiliary Configuration Unit (ACU)     |          |
| 6                | Abbreviations                          |          |
| 7                | Legal information                      |          |
| 7.1              | Definitions                            | _        |
| 7.1<br>7.2       | Disclaimers                            | -        |
| 7.2<br>7.3       | Trademarks                             |          |
| ρ<br>Ω           | Contents                               | 65       |

Please be aware that important notices concerning this document and the product(s) described herein, have been included in section 'Legal information'.

© NXP Semiconductors N.V. 2017.

All rights reserved.

For more information, please visit: http://www.nxp.com For sales office addresses, please send an email to: salesaddresses@nxp.com

Date of release: 25 January 2017 Document identifier: UM10851